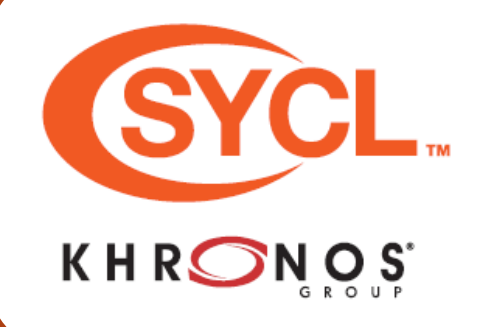

**SYCL**™ ("シクル" と読みます) は、汎用プログ ラミングにより、さまざまなデバイスでカーネ ルコードの最適化を加速し、高レベルのアプリ ケーション・ソフトウェアを簡素にコーディン グすることを可能にします。

このリファレンス・ガイドのすべての定義は sycl 名前空間にあります。 **[n.n]** は、[khronos.org/registry/sycl](https://khronos.org/registry/sycl) にある SYCL 2020 (リビジョン 2) 仕様のセクション番号を示します。

### **共通インターフェイス 共通参照セマンティクス [4.5.2]**

T は、accessor、buffer、context、device、device\_image、event、 host\_accessor、host\_[un]sampled\_image\_accessor、kernel、 kernel\_id、kernel\_bundle、local\_accessor、platform、queue、 [un]sampled\_image、sampled\_image\_accessor です。

**T**(const T &rhs);  $\overline{T}$ (T&&rhs);

- T &**operator=**(const T &rhs);
- T &**operator=**(T &&rhs); ~**T**();

friend **bool operator==**(const T &lhs, const T & rhs); friend **bool operator!=**(const T &lhs, const T &rhs);

### **共通値セマンティクス [4.5.2]**

Tは、id、range、item、nd\_item、h\_item、group、 sub\_group または nd\_range です。

friend **bool operator==**(const T &lhs, const T &rhs); friend **bool operator!=**(const T &lhs, const T &rhs);

### **プロパティー [4.5.4]**

次に示す SYCL ランタイムクラスの各コンストラクターに は、プロパティーを含む property\_list を提供するパラメー ターがあります: accessor、buffer、host\_accessor、 host [un]sampled image accessor context local\_accessor、queue、[un]sampled\_image、 [un]sampled\_image\_accessor、stream、および usm\_allocator。

template <typename propertyT> struct is\_property;

template <typename propertyT> inline constexpr bool is\_property\_v = is\_property< propertyT>::value;

template <typename propertyT, typename syclObjectT> struct is\_property\_of;template <typename propertyT, typename syclObjectT>

inline constexpr bool is\_property\_of\_v = is\_property\_of< propertyT, syclObjectT>::value;

#### class T {

...

... template <typename propertyT> bool **has\_property**() const; template <typename propertyT> propertyT **get\_property**() const;

}; class property\_list {

public:

template <typename... propertyTN> **property\_list**(propertyTN... props); };

### **デバイス選択 [4.6.1]**

デバイスの選択は、すでにデバイスの特定のインスタンスを保持して いなければ、デバイスセレクターを使用して選択します。デバイスセ レクターの実際のインターフェイスは、呼び出し可能なデバイス定数 参照を取得し、暗黙的に int に変換可能な値を返します。システムは 各デバイスの関数を呼び出し、最も高い値のデバイスを選択します。

### **事前定義 SYCL デバイスセレクター**

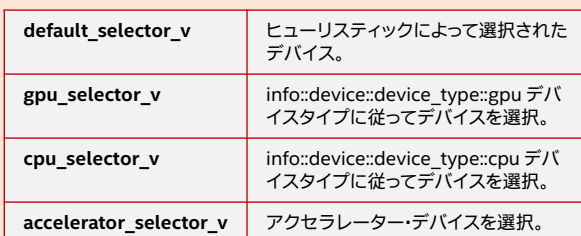

### **SYCL アプリケーションの構造 [3.2]**

以下は、OpenCL アクセラレーターで並行して実行されるジョブをスケ ジュールする典型的な SYCL アプリケーションの例です。この例の USM バージョンは、このリファレンス・ガイドの 15 ページ目にあります。

#include <iostream> #include <sycl/sycl.hpp> using namespace sycl; // (オプション) SYCL 名の前に "sycl::" を ...<br>// 記述する必要はない

- int **main**() { int data[1024]; // 処理するデータを割り当て
- **queue** myQueue; // ワークを送信するデフォルトキューを作成

// すべての SYCL ワークを {} ブロックで囲むことで、 // resultBuf のデストラクターが待機するため、ブロックを終了する前に ...<br>// すべての SYCL タスクを完了する必要がある

{ // データ変数をバッファーで囲む **buffer**<int, 1> resultBuf { data, **range**<1> { 1024 } };

// コマンドグループを作成して、キューにコマンドを発行 myQueue**.submit**([&](**handler** & cgh) {

// 初期化なしでバッファーへのアクセスを要求 **accessor writeResult { resultBuf, cgh, write\_only, no\_init };**

// 1024 個のワーク項目を持つ parallel for タスクをキューに送信 cgh.**parallel\_for**(1024, [=](auto idx) {

// 0 から始まるランク番号でそれぞれのバッファー要素を初期化 writeResult[idx] = idx;

}); // カーネル関数の終端

}); // キューコマンドの終端

} // スコープの終端。キューに送信されたワークの完了を待機

#### // 結果を出力

for (int i = 0; i < 1024; i++) { std::cout <<''data[''<< i << ''] = '' << data[i] << std::endl; return 0; }

また、9 ページ目のリダクション・カーネルの作成方法の例と、16 ページ目の カーネルの呼び出し方法の例も参照してください。

### **プラットフォーム・クラス [4.6.2]**

プラットフォーム・クラスは、カーネル関数を実行する単一の プラットフォームをカプセル化します。プラットフォームは、 単一のバックエンドに関連付けられます。

**platform**();

template <typename DeviceSelector> explicit **platform**(const DeviceSelector & deviceSelector); backend **get\_backend**() const noexcept;

std::vector<device> **get\_devices**(

info::device\_type = info::device\_type::all) const;

- template <typename param>
- typename param::return\_type **get\_info**() const; template <typename param>

typename param::return\_type **get\_backend\_info**() const;

bool **has**(aspect asp) const;

static std::vector<platform> **get\_platforms**();

### **事前定義 SYCL デバイスセレクター**

**version info::platform::name 戻り値: std::string info::platform::vendor**

### 開発者はネイティブ・アクセラレーション API よりも 高レベルでプログラミングを行いますが、ネイティブ・ アクセラレーション API とシームレスに統合すること で、常に低レベルのコードにアクセスできます。

### **ヘッダーファイル**

この例で示す SYCL の機能を利用するには、 SYCL プログラムで <sycl/sycl.hpp> ヘッダー ファイルをインクルードする必要があります。

#### **名前空間**

SYCL 名は sycl 名前空間で定義されています。

### **キュー**

この行は、実行の基盤となるでデバイスを暗 黙的に選択します。キュークラス関数 **[4.6.5]**  については、2 ページ目をご覧ください。

### **バッファー**

カーネルが使用するすべてのデータは、バッ ファーまたはイメージ内になければなりません。 そうでなければ USM を使用します。バッファー クラス関数 **[4.7.2]** については、3 ページ目を ご覧ください。

#### **アクセサー**

アクセサークラス関数 **[4.7.6.x]** については、 4 および 5 ページ目をご覧ください。

#### **ハンドラー**

ハンドラークラス関数 **[4.9.4]** については、 9 ページ目をご覧ください。

### **スコープ**

カーネルスコープは、デバイスコンパイラーに よってコンパイルされ、デバイス上で実行される 単一のカーネル関数を指定します。

**コマンド・グループ・スコープ**は、カーネル関数と アクセサーで構成されるワーク単位を指定します。

**アプリケーション・スコープ**は、コマンド・グ ループ・スコープ外のすべてのコードを指定し ます。

### **デバイスクラス [4.6.2]**

デバイスクラスは、カーネル関数を実行する単一のデバイスを カプセル化します。デバイスクラスのすべてのメンバー関数は 同期されます。

#### **device**();

template <typename DeviceSelector> explicit **device**(const DeviceSelector & *deviceSelector*); backend **get\_backend**() const noexcept; platform **get\_platform**() const; bool **is\_cpu**() const; bool **is\_gpu**() const; bool **is\_accelerator**() const; template <typename param> typename param::return\_type **get\_info**() const; template <typename param> typename param::return\_type **get\_backend\_info**() const; bool **has**(aspect asp) const; template <info::partition\_property prop> std::vector<device> **create\_sub\_devices**(size\_t count) const;

(次のページへ続く) ▶

### **◀ デバイスクラス (続き)**

template <info::partition\_property prop> std::vector<device> **create\_sub\_devices**(const std::vector<size\_t> &counts) const;

template <info::partition\_property prop>std::vector<device> **create\_sub\_devices**(info::affinity\_domain domain) const;

### static std::vector<device> **get\_devices**(

info::device\_type *deviceType* = info::device\_type::all); **get\_info() でデバイスを照会**

次の記述子は info::device 名前空間にあります。

**記述子 戻り値**

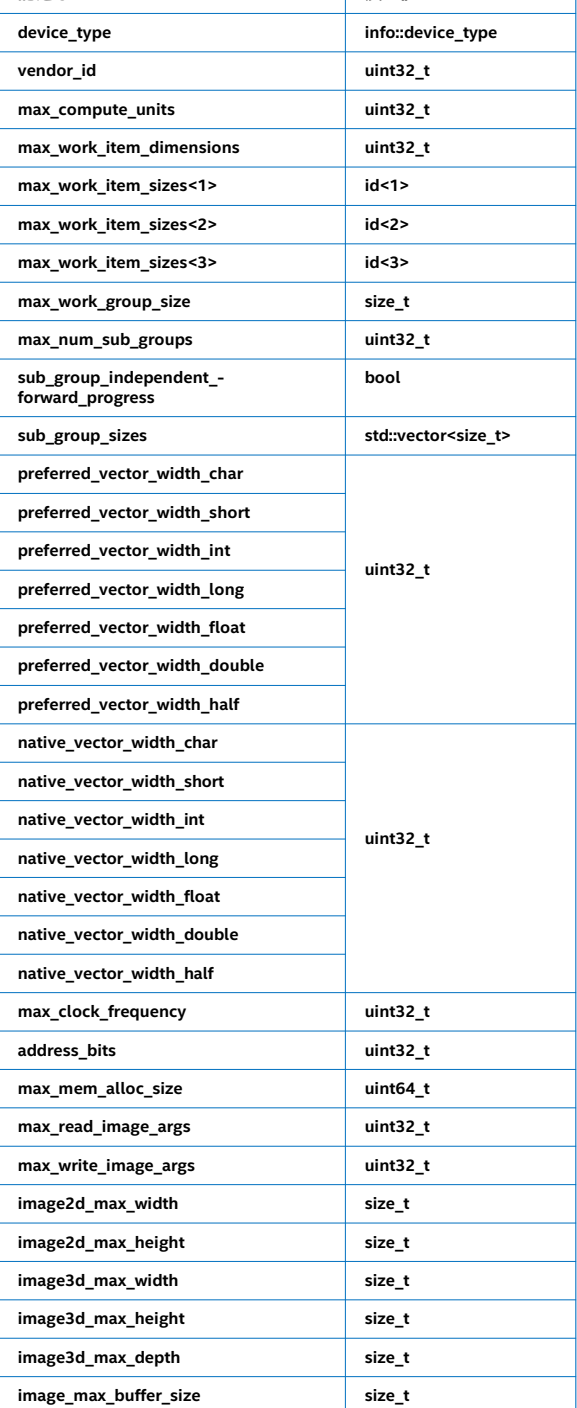

### **コンテキスト・クラス [4.6.3]**

コンテキスト・クラスはコンテキストを表します。コンテキストは プラットフォームに関連付けられたデバイスグループと対話する ため、バックエンド API が必要とするランタイムのデータ構造と 状態を表します。

explicit **context**(const property\_list  $\&$ *propList* = {}); explicit **context**(async\_handler asyncHandler,

- const property\_list &propList = {}); explicit **context**(const device &dev
- const property\_list  $&$ propList = {});
- explicit **context**(const device &dev, async\_handler asyncHandler, const property\_list &propList = {});
- explicit **context**(const std::vector<device> &deviceList, const property\_list &propList =  ${}_{1}$ );
- explicit **context**(const std::vector<device> &deviceList, async\_handler asyncHandler const property\_list &propList = {});

backend **get\_backend**() const noexcept;

#### template <typename param>

typename param::return\_type **get\_info**() const;

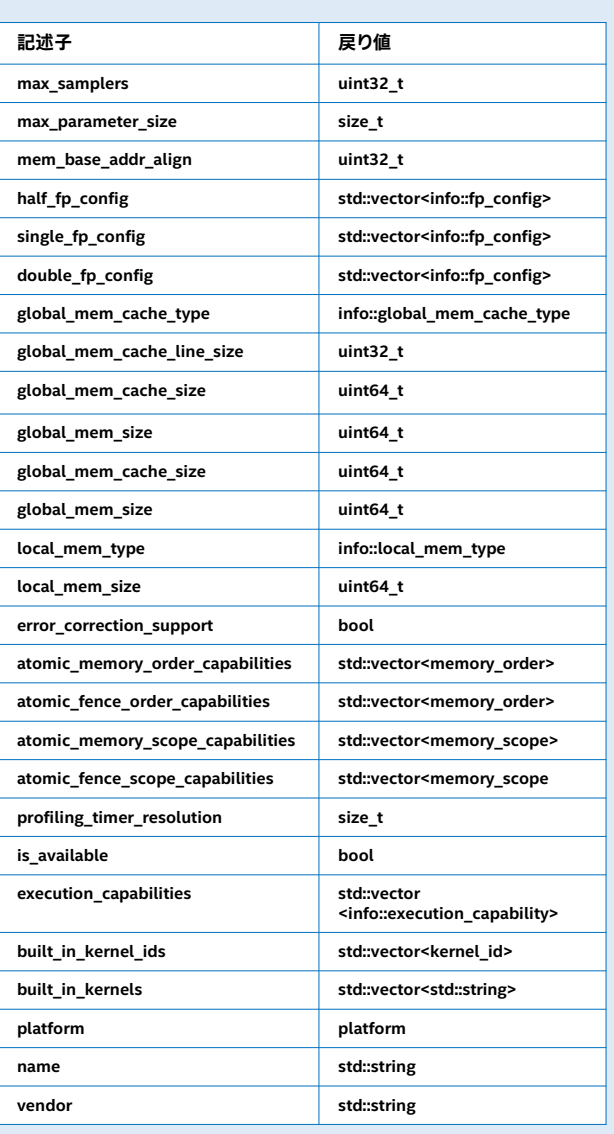

#### platform **get\_platform**() const;

#### std::vector<device> **get\_devices**() const;

template <typename param> typename param::return\_type **get\_backend\_info**() const;

### **get\_info() でコンテキストを照会**

次の記述子は info::contexr 名前空間にあります。

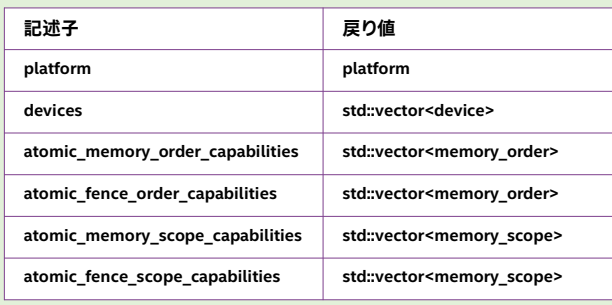

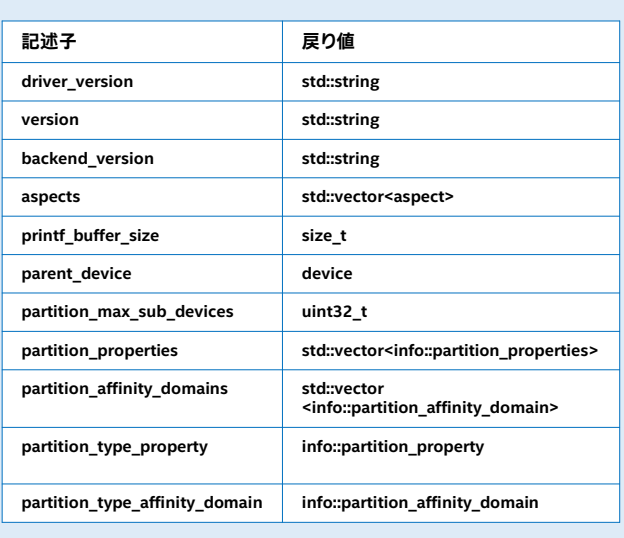

### **デバイスアスペクト [4.6.4.3]**

デバイスアスペクトは列挙型クラスアスペクトで定義されます。 主な列挙子を以下に示します。特定のバックエンドが追加の アスペクトを定義する場合があります。

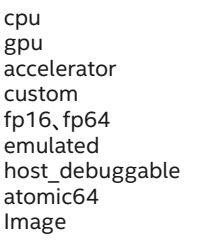

online\_compiler online\_linker queue\_profiling usm\_device\_allocations usm\_host\_allocations usm\_atomic\_host\_allocations usm\_shared\_allocations usm\_atomic\_shared\_allocations usm\_system\_allocations

#### **キュークラス [4.6.5]**

キュークラスは、デバイス上のカーネルをスケジュールする単一 のキューをカプセル化します。キューを使用してメンバー関数送 信によりランタイムで実行されるコマンドグループを送信でき ます。デストラクターはブロックしないことに留意してください。 explicit **queue**(const property list &propList = {}); explicit **queue**(const async\_handler &asyncHandler, const property\_list &propList = {}); template <typename DeviceSelector> explicit **queue**(const DeviceSelector &deviceSelector, const property\_list &propList = {}); template <typename DeviceSelector> explicit **queue**(const DeviceSelector &deviceSelector, const async\_handler *&asyncHandler*, const property\_list &propList = {}); explicit **queue**(const device &syclDevice, const property\_list &propList = {}); explicit **queue**(const device &syclDevice, const async\_handler &asyncHandler, const property\_list &propList = {}); template <typename DeviceSelector> explicit **queue**(const context &syclContext, .<br>const DeviceSelector *&deviceSelector*, const property\_list  $&$ propList = {}); template <typename DeviceSelector>

explicit **queue**(const context &syclContext, const DeviceSelector &deviceSelector, const async\_handler *&asyncHandler*. const property\_list &propList = {});

const device &syclDevice, const property\_list &propList = {}) explicit **queue**(const context & syclContext, const device & syclDevice, const async\_handler &asyncHandler, const property\_list &propList = {}); backend **get\_backend**() const noexcept; context **get\_context**() const; device **get\_device**() const; bool **is\_in\_order**() const; template <typename param> typename param::return\_type **get\_info**() const; template <typename param> typename param::return\_type **get\_backend\_info**() const; template <typename T> event submit(T cgf); template <typename T> event **submit**(T cgf, const queue &secondaryQueue); void **wait**(); void wait and throw(); void **throw\_asynchronous**(); **get\_info() でキューを照会**

**記述子 おおおおおおおかな 最り値** info::queue::context コンテキスト info::aueue::device | デバイス

explicit **queue**(const context &syclContext,

#### **ショートカット**

- template <typename KernelName, typename KernelType> event **single\_task**(const KernelType &kernelFunc);
- template <typename KernelName, typename KernelType> event **single\_task**(event depEvent, const KernelType &kernelFunc);
- template <typename KernelName, typename KernelType> event **single\_task**(const std::vector<event> &depEvents, const KernelType &kernelFunc);
- template <typename KernelName, int Dims, typename... Rest> event **parallel\_for**(range<Dims> numWorkItems, Rest&&... rest);
- template <typename KernelName, int Dims, typename... Rest> event **parallel\_for**(range<Dims> numWorkItems, event depEvent, Rest&&... rest);
- template <typename KernelName, int Dims, typename... Rest> event **parallel\_for**(range<Dims> numWorkItems, const std::vector<event> &depEvents, Rest&&... rest);
- template <typename KernelName, int Dims, typename... Rest> event **parallel\_for**(nd\_range<Dims> executionRange, Rest&&... rest);
- template <typename KernelName, int Dims, typename... Rest> event **parallel\_for**(nd\_range<Dims> executionRange, event depEvent, Rest&&... rest);
- template <typename KernelName, int Dims, typename... rest> event **parallel\_for**(nd\_range<Dims> executionRange,<br>const std::vector<event> *&depEvents*, Rest&&...rest); (続く) ▶

©2021 Khronos Group - Rev. 0221 www.khronos.org/sycl

### **◀ キュークラス (続き)**

#### **USM 関数**

- event **memcpy**(void\* *dest*, const void\* *src*, size t *numBytes*); event **memcp**y(void\* *dest*, const void\* src, size\_t numBytes, event depEvent);
- event **memcpy**(void\* *dest*, const void\* *src*, size\_t *numBytes*, const std::vector<event> &depEvents);
- template <typename T>
- event **copy**(T\* dest, const T \*src, size\_t count); template <typename T> event **copy**(T\* dest, const T \*src, size\_t count,
- event *depEvent*); template <typename T>
- event **copy**(T\* dest, const T \*src, size\_t count, const std::vector<event> &depEvents);
- event **memset**(void\* ptr, int value, size\_t numBytes); event **memset**(void\* ptr, int value, size\_t numBytes, event depEvent);
- event **memset**(void\* ptr, int value, size\_t numBytes, const std::vector<event> &depEvents);
- template <typename T> event **fill**(void\* ptr, const T& pattern, size\_t count);
- template <typename T> event **fill**(void\* ptr, const T& pattern, size\_t count, event depEvent);
- template <typename T> event **fill**(void\* ptr, const T& pattern, size\_t count, const std::vector<event> &depEvents);

event **prefetch**(void\* ptr, size\_t numBytes); event **prefetch**(void\* ptr, size\_t numBytes, event depEvent); event **prefetch**(void\* ptr, size\_t numBytes, const std::vector<event> &depEvents);

event **mem\_advise**(void \*ptr, size\_t numBytes, int advice); event **mem\_advise**(void \*ptr, size\_t numBytes, int advice, event depEvent);

event (void \*ptr, size\_t numBytes, int advice, const std::vector<event> &depEvents);

#### **明示的なコピー関数**

- template <typename T\_src, int dim\_src, access\_mode mode\_src, target tgt\_src, access::placeholder isPlaceholder, typename T\_dest> event **copy**(accessor<T\_src, dim\_src, mode\_src, tgt\_src, isPlaceholder> src, std::shared\_ptr<T\_dest> dest);
- template <typename T\_src, typename T\_dest, int dim\_dest, access\_mode mode\_dest, target tgt\_dest, access::placeholder isPlaceholder> event **copy**(std::shared\_ptr<T\_src> src, accessor<T\_dest, dim\_dest, mode\_dest, tgt\_dest isPlaceholder> dest);
- template <typename T\_src, int dim\_src, access\_mode mode\_src, target tgt\_src, access::placeholder isPlaceholder, typename T\_dest> event **copy**(accessor<T\_src, dim\_src, mode\_src, tgt\_src, isPlaceholder> src, T\_dest \*dest);
- template <typename T\_src, typename T\_dest, int dim\_dest, access\_mode mode\_dest. target tgt\_dest, access::placeholder isPlaceholder> event **copy**(const T\_src \*src, accessor<T\_dest, dim\_dest, mode\_dest, tgt\_dest, isPlaceholder> dest);

### **イベントクラス [4.6.6]**

- イベントには、ランタイムで実行される操作の状態を示す オブジェクトが含まれます。
- **event**() backend **get\_backend**() const noexcept; std::vector<event> **get\_wait\_list**();
- void **wait**(); static void **wait**(const std::vector<event> &eventList); void **wait\_and\_throw**(); static void **wait\_and\_throw**(
- const std::vector<event> &eventList); template <typename param>
- typename param::return\_type **get\_info**() const;
- template <typename param> typename param::return\_type **get\_backend\_info**() const;
- template <typename param> typename param::return\_type **get\_profiling\_info**() const;

#### **get\_info() でイベントを照会**

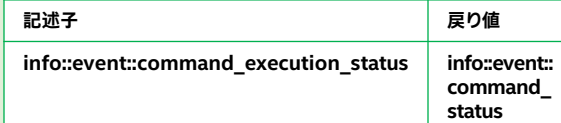

#### **get\_profiling\_info() で照会**

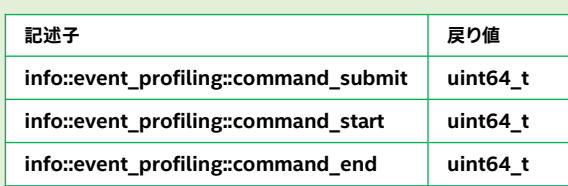

#### **ホスト割り当て [4.7.1]**

メモリー・オブジェクトのデフォルト・アロケーターは実装で 定義されますが、ユーザーが独自のアロケーター・クラスを 用意することができます。以下に例を示します。

**buffer<int, 1, UserDefinedAllocator<int> > b(d);**

デフォルト・アロケーターは、バッファーでは buffer\_allocator、 イメージでは image\_allocator です。

### **バッファークラス [4.7.2]**

バッファークラスは、カーネルによって使用されるアクセサーク ラスを介してアクセスする必要がある 1 次元、2 次元、または 3 次元の共有配列を定義します。デストラクターはブロックしない ことに留意してください。

#### **クラス宣言**

- template <typename T, int dimensions =1,
- typename AllocatorT = buffer\_allocator<std::remove\_const\_t<T>>> class buffer;

#### **メンバー関数**

- **buffer**(const range<dimensions> &bufferRange, const property list &propList =  ${}_{1}$ );
- **buffer**(const range<dimensions> &bufferRange, AllocatorT allocator, const property\_list &propList = {}); **buffer**(T \*hostData, const range<dimensions> &bufferRange,
- const property\_list &propList = {}); **buffer**(T \*hostData, const range<dimensions> &bufferRange,
- AllocatorT allocator, const property\_list &propList = {}); **buffer**(const T \*hostData,
- const range<dimensions> &bufferRange, const property\_list &propList = {});
- **buffer**(const T \*hostData, const range<dimensions> &bufferRange, AllocatorT allocator, const property\_list &propList = {});

dimensions == 1 で std::data(container) が T\* に変換 可能な場合に利用可能

template <typename Container> **buffer**(Container &container, AllocatorT allocator, const property\_list &propList = {});

- template <typename Container> **buffer**(Container &container, const property\_list &propList = {});
- **buffer**(const std::shared\_ptr<T> &hostData, const range<dimensions> &bufferRange, AllocatorT allocator, const property\_list &propList = {});
- **buffer**(const std::shared\_ptr<T> &hostData, const range<dimensions> &bufferRange, const property\_list &propList= {});
- **buffer**(const std::shared\_ptr<T[]> &hostData, const range<dimensions> &bufferRange, AllocatorT allocator, const property\_list &propList = {});
- **buffer**(const std::shared\_ptr<T[]> &hostData, const range<dimensions> &bufferRange, const property\_list &propList = {});
- template <class InputIterator> **buffer**<T, 1>(InputIterator first, InputIterator last, AllocatorT *allocator*, const property\_list &propList = {});
- template <typename T\_src, int dim\_src, access\_mode mode\_src, target tgt\_src, access::placeholder isPlaceholder\_src, typename T\_dest, int dim\_dest, access\_mode mode\_dest, target tgt\_dest,
	- access::placeholder isPlaceholder\_dest>
	- event **copy**(accessor<T\_src, dim\_src, mode\_src, tgt\_src, isPlaceholder\_src> src, accessor<T\_dest, dim\_dest, mode\_dest, tgt\_dest, isPlaceholder\_dest> dest);
- template <typename T, int dim, access\_mode mode, target tgt, access::placeholder isPlaceholder> event **update\_host**(accessor<T, dim, mode, tgt, isPlaceholder> acc);
- template <typename T, int dim, access\_mode mode, target tgt, access::placeholder isPlaceholder>
- event **fill**(accessor<T, dim, mode, tgt, isPlaceholder> dest, const T &srd:

### **キュー・プロパティーのクラス・コンストラクター**

**property::queue::enable\_profiling::enable\_profiling();**

**property::queue::in\_order::in\_order();**

#### **get\_info() で照会**

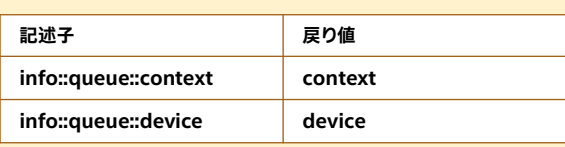

- template <class InputIterator>
	- **buffer**<T, 1>(InputIterator *first*, InputIterator last, const property\_list &propList = {});
	- **buffer**(buffer &b,const id<dimensions> &baseIndex, const range<dimensions> &subRange);

**get\_range**() **byte\_size**()

size\_t **size**() const noexcept;

AllocatorT **get\_allocator**() const;

- template <access\_mode mode = access\_mode::read\_write, target targ = target::device> accessor<T, dimensions, mode, targ>
- **get\_access**(handler &commandGroupHandler); template <access\_mode mode = access\_mode::read\_write,
	- target targ = target::device> accessor<T,
- dimensions, mode, targ> **get\_access**(

handler &commandGroupHandler, range<dimensions> accessRange, id<dimensions> accessOffset = {});

#### template<typename...Ts> auto **get\_access**(Ts...); template<typename...Ts> auto **get\_host\_access**(Ts...); template <typename Destination = std::nullptr\_t> void **set\_final\_dat**a(Destination finalData = nullptr); void **set\_write\_back**(bool flag = true);

- bool **is\_sub\_buffer**() const; template <typename ReinterpretT, int ReinterpretDim> buffer<ReinterpretT, ReinterpretDim,
	- typename std::allocator\_traits<AllocatorT>::template rebind\_alloc<ReinterpretT>>
- **reinterpret**(range<ReinterpretDim> reinterpretRange) const;

ReinterpretDim == 1 または (ReinterpretDim == dimensions) && (sizeof(ReinterpretT) == sizeof(T)) の場合に利用可能

- template <typename ReinterpretT, int ReinterpretDim = dimensions> buffer<ReinterpretT, ReinterpretDim, typename std::allocator\_traits<
- AllocatorT>::template rebind\_alloc<ReinterpretT>> **reinterpret**() const;

### **バッファー・プロパティーのクラス・コンストラクター**

property::buffer::use\_host\_ptr::use\_host\_ptr()

property::buffer::use\_mutex::use\_mutex(std::mutex &mutexRef)

property::buffer::context\_bound::context\_bound(context boundContext)

 $\overline{\phantom{a}}$ uint \_sfloat  $\bar{\text{}}$ sfloat

### **非サンプルイメージとサンプルイメージ [4.7.3]**

バッファーとイメージは、ストレージと所有権を定義します。 イメージのタイプは unsampled\_image または sampled\_image です。コンストラクターは、列挙型クラス image\_format から image\_format パラメーターを取得します。

#### **列挙型クラス image\_format の値**

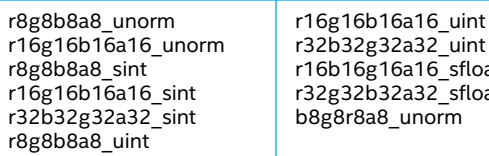

#### **非サンプルイメージ [4.7.3.1]**

### **クラス宣言**

template <int dimensions = 1, typename AllocatorT = sycl::image\_allocator> class unsampled\_image;

### **コンストラクターとメンバー**

- unsampled\_image(image\_format format, const range<dimensions> &rangeRef,  $R$  const property list  $\&$  propList = {}); **unsampled image**(image format *format*, const range<dimensions> &rangeRef, AllocatorT allocator,  $R$  const property list  $\&$  propList = {});
- **unsampled\_image**(void \*hostPointer, image\_format format,

const range<dimensions> &rangeRef, const property\_list  $&$ propList =  ${}_{0}^{0}$ );

- unsampled\_image(void \*hostPointer,
- image\_format format, const range<dimensions> &rangeRef, AllocatorT allocator, const property\_list &propList = {});
- **unsampled\_image**(std::shared\_ptr<void> &hostPointer, image\_format format, const range<dimensions> &rangeRef, const property\_list &propList = {});
- **unsampled\_image**(std::shared\_ptr<void> &hostPointer, image\_format format, const range<dimensions> &rangeRef, AllocatorT allocator, const property\_list &propList = {});

#### dimensions > 1 の場合に利用可能

**unsampled image**(image format *format*, const range<dimensions> &rangeRef, const range<dimensions - 1> &pitch, const property\_list &propList = {});

### **データアクセスとストレージ [4.7]**

バッファーとイメージはストレージと所有権を定義します。 アクセサーはデータへのアクセスを提供します。

### **アクセサー [4.7.6]**

アクセサークラスとオブジェクトは次のオブジェクトにアクセスし

- ます。 • 次の 2 つの用途のバッファーアクセサー (4.7.6.9 クラスアク
	- セサー): デバイスのグローバルメモリーを介してカーネル関数か らバッファーにアクセス
	- ホストタスクからバッファーにアクセス
- コマンド外のホストコード向けのバッファーアクセサー
- (4.7.6.10 クラス host\_accessor)。
- カーネル関数内からのローカルアクセサー (4.7.6.11 クラス local\_accessor)。

### **コマンドのバッファーアクセサー (クラスアクセサー) [4.7.6.9]**

### このクラスは、accessTarget に応じて 2 種類のアクセサーを提供し ます。

- デバイスのグローバルメモリーを介してカーネル関数からバッ ファーにアクセスする target::device
- ホストタスクからバッファーにアクセスする target::device

### **クラス宣言**

template <typename dataT, int dimensions, access\_mode accessMode =

(std::is\_const\_v<dataT> ? access\_mode::read : access\_mode::read\_write), target accessTarget = target::device,

class accessor;

**コンストラクターとメンバー accessor**();

### dimensions > 1 の場合に利用可能

- unsampled\_image(image\_format format, const range<dimensions> &rangeRef, const range<dimensions - 1> &pitch, AllocatorT allocator, const property\_list &propList = {});
- **unsampled\_image**(void \*hostPointer, image\_format *format*, const range<dimensions> &rangeRef, const range<dimensions - 1> &pitch, property\_list &propList = {});
- **unsampled\_image**(void \*hostPointer, image\_format format, const range<dimensions> &rangeRef, const range<dimensions - 1> &pitch, AllocatorT *allocator*, const property\_list &propList = {});
- **unsampled\_image**(std::shared\_ptr<void> &hostPointer, image\_format *format*,
- const range<dimensions> &rangeRef, const range<dimensions - 1> &pitch, AllocatorT *allocator*, const property\_list &propList = {});
- **unsampled\_image**(std::shared\_ptr<void> &hostPointer, image\_format *format*,
- const range<dimensions> &rangeRef, const range<dimensions - 1> &pitch, const property\_list &propList = {});

#### range<dimensions> **get\_range**() const;

dimensions > 1 の場合に利用可能

range<dimensions-1> **get\_pitch**() const;

size t size() const noexcept; size\_t **byte\_size**() const noexcept; AllocatorT **get\_allocator**() const;

template<typename... Ts> auto **get\_access**(Ts... args); template<typename... Ts> auto **get\_host\_access**(Ts... args); template <typename Destination = std::nullptr\_t> void **set\_final\_data**(Destination *finalData* = std::nullptr); void **set\_write\_back**(bool flag = true);

### **サンプルイメージ [4.7.3.2]**

**クラス宣言**

template <int dimensions = 1, typename AllocatorT = sycl::image\_allocator> class sampled\_image;

- 2 種類の非サンプル・イメージ・アクセサー: - カーネル関数内から、またはホストタスク内から (4.7.6.13 クラス unsampled\_image\_accessor)。
	- ホストタスク外のホストコードから (4.7.6.13 クラス host\_unsampled\_image\_accessor)。
- 2 種類のサンプル・イメージ・アクセサー: - カーネル関数内から、またはホストタスク内から (4.7.6.14
	- クラス sampled\_image\_accessor)。 - ホストタスク外のホストコードから (4.7.6.14 クラス
	- host\_sampled\_image\_accessor)。

#### **列挙型クラス access\_mode [4.7.6.2]**

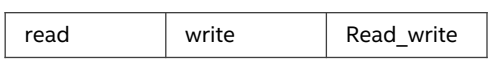

**アクセサー・プロパティーのクラス・コンストラクター [4.7.6.4]**

これはすべてのアクセサークラスで使用されます。

property::no\_init::no\_init()

dimensions == 0 の場合に利用可能

- template <typename AllocatorT> **accessor**(buffer<dataT, 1, AllocatorT> &bufferRef, const property\_list &propList = {});
- template <typename AllocatorT> **accessor**(buffer<dataT, 1, AllocatorT> &bufferRef, handler &commandGroupHandlerRef, const property\_list & *propList* = {});

dimensions > 0 の場合に利用可能

- template <typename AllocatorT> **accessor**(buffer<dataT, dimensions, AllocatorT> & bufferRef, const property\_list & propList = {});
- template <typename AllocatorT, typename TagT> **accessor**(buffer<dataT, dimensions, AllocatorT> & bufferRef, TagT tag, const property\_list & *propList* = {});

### **コンストラクターとメンバー**

- **sampled\_image**(const void \*hostPointer, image\_format format, image\_sampler sampler, const range<dimensions> &rangeRef, const property\_list &propList = {});
- **sampled\_image**(std::shared\_ptr<const void> &hostPointer, image\_format *format*, image\_sampler sampler, const range<dimensions> &rangeRef, const property\_list  $&$ propList = {\dots

### dimensions > 1 の場合に利用可能

- **sampled\_image**(const void \*hostPointer, image\_format format, image\_sampler sampler, const range<dimensions> & rangeRef, const range<dimensions - 1> &pitch, const property\_list & *propList* = {});
- sampled image(std::shared ptr<const void> &hostPointer, impress\_mage\_crainsmate\_patents.com and const range<dimensions> & rangeRef, const range<dimensions - 1> & *pitch*. const property\_list &*propList* = {});

range<dimensions> **get\_range**() const; range<dimensions-1> **get\_pitch**() const; size\_t **byte\_size**() const noexcept; size t size() const noexcept; template<typename... Ts> auto **get\_access**(Ts... args); template<typename... Ts> auto **get** host access(Ts... args);

### **イメージ・プロパティーのコンストラクターと メンバー [4.7.3.3]**

### property::image::use\_host\_ptr::**use\_host\_ptr**();

- property::image::use\_mutex::
- **use\_mutex**(std::mutex &mutexRef);
- property::image::context\_bound:: context\_bound(context boundContext);

std::mutex \*property::image::use\_mutex:: **get\_mutex\_ptr**() const;

context property::image::context\_bound:: **get\_context**() const;

### **アクセスターゲット [4.7.6.9]**

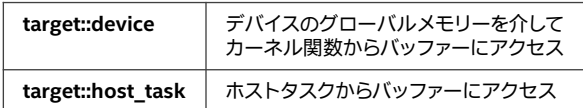

### **列挙型クラス access::address\_space [4.7.7.1]**

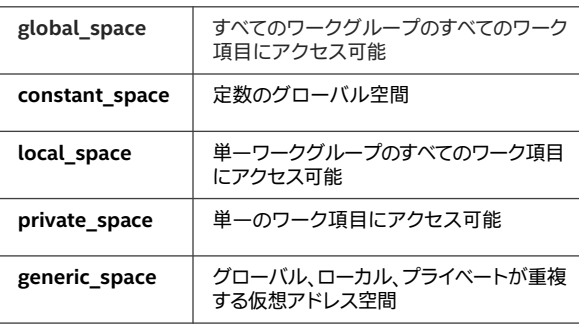

### dimensions > 0 の場合に利用可能

template <typename AllocatorT> **accessor**(buffer<dataT, dimensions, AllocatorT> &bufferRef, handler &commandGroupHandlerRef,

- const property\_list & *propList* = {});
- template <typename AllocatorT, typename TagT> **accessor**(buffer<dataT, dimensions, AllocatorT> &bufferRef, handler &commandGroupHandlerRef, TagT tag, const property\_list & propList = {});
- template <typename AllocatorT> **accessor**(buffer<dataT, dimensions, AllocatorT>
	- &*bufferRef*, range<dimensions> *accessRange*, const property\_list & *propList* = {});
- template <typename AllocatorT, typename TagT> **accessor**(buffer<dataT, dimensions, AllocatorT> &bufferRef, range<dimensions> accessRange, TagT *tag*, const property\_list &*propList* = {}); (続く) ▶

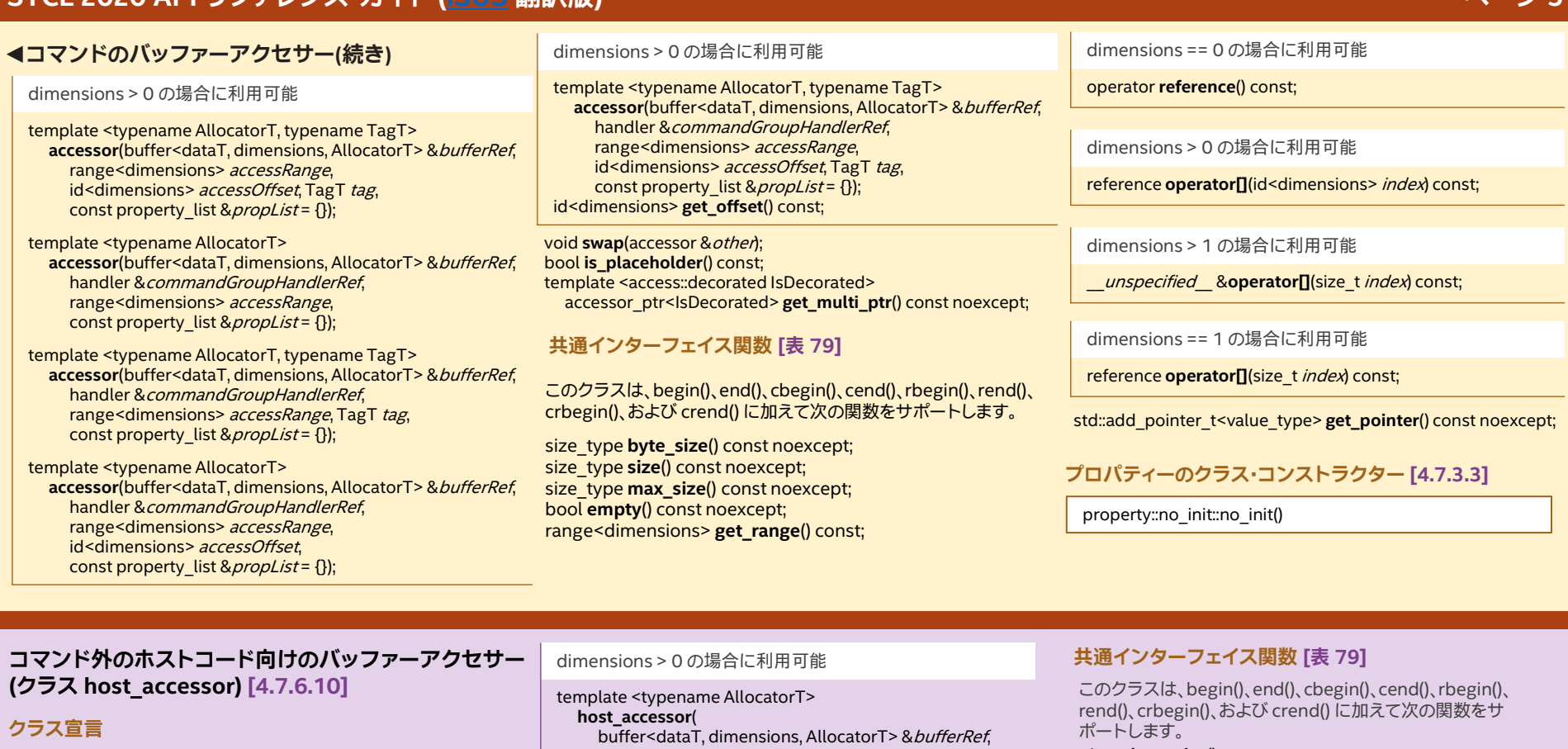

template <typename dataT, int dimensions, access\_mode accessMode =

(std::is\_const\_v<dataT> ? access\_mode::read : access\_mode::read\_write)>

class host\_accessor;

**コンストラクターとメンバー**

すべてのコンストラクターは、同じバッファーにアクセスするカーネ ルからのデータが利用可能になるまでブロックします。

**host\_accessor**();

dimensions == 0 の場合に利用可能

template <typename AllocatorT> host\_accessor(buffer<dataT, 1, AllocatorT> & bufferRef, const property\_list & propList = {});

dimensions > 0 の場合に利用可能

template <typename AllocatorT>

**host\_accessor**( buffer<dataT, dimensions, AllocatorT> & bufferRef, const property\_list & propList = {});

template <typename AllocatorT, typename TagT> **host\_accessor**(

buffer<dataT, dimensions, AllocatorT> &bufferRef, TagT tag, const property\_list & propList = {});

range<dimensions> accessRange, const property\_list & propList = {});

template <typename AllocatorT, typename TagT> **host\_accessor**( buffer<dataT, dimensions, AllocatorT> &bufferRef,

range<dimensions> accessRange, TagT tag, const property\_list & propList = {}); template <typename AllocatorT>

**host\_accessor**( buffer<dataT, dimensions, AllocatorT> &bufferRef, range<dimensions> accessRange, id<dimensions> accessOffset,

const property\_list & propList = {}); template <typename AllocatorT, typename TagT>

**host\_accessor**( buffer<dataT, dimensions, AllocatorT> &bufferRef, range<dimensions> accessRange, id<dimensions> accessOffset, TagT tag, const property\_list & *propList* = {}); id<dimensions> **get\_offset**() const;

void **swap**(host\_accessor &other);

size\_t **byte\_size**() const noexcept; size\_t **size**() const noexcept; size\_t **max\_size**() const noexcept;

bool **empty**() const noexcept; range<dimensions> **get\_range**() const;

dimensions == 0 の場合に利用可能

operator **reference**() const;

dimensions > 0 の場合に利用可能

reference **operator[]**(id<dimensions> index) const;

dimensions > 1 の場合に利用可能

\_\_unspecified\_\_ &**operator[]**(size\_t index) const;

dimensions == 1 の場合に利用可能

reference **operator[]**(size\_t index) const;

std::add\_pointer\_t<value\_type> **get\_pointer**() const noexcept;

**プロパティーのクラス・コンストラクター [4.7.3.3]**

property::no\_init::no\_init()

**カーネル関数内のローカルアクセサー (クラス local\_accessor) [4.7.6.11]** 

dataT は任意の C++ タイプにできます。

### **クラス宣言**

template <typename dataT, int dimensions> class local\_accessor;

**コンストラクターとメンバー**

**local\_accessor**();

dimensions == 0 の場合に利用可能

**local\_accessor**(handler &commandGroupHandlerRef, const property\_list & *propList* = {});

dimensions > 0 の場合に利用可能

**local\_accessor**(range<dimensions> allocationSize, handler &commandGroupHandlerRef, const property\_list & *propList* = {});

void swap(accessor & other);

template <access::decorated IsDecorated> accessor\_ptr<IsDecorated> **get\_multi\_ptr**() const noexcept;

### **共通インターフェイス関数 [表 79]**

このクラスは、begin()、end()、cbegin()、cend()、rbegin()、rend()、 crbegin()、および crend() に加えて次の関数をサポートします。

bool **empty**() const noexcept;

dimensions == 0 の場合に利用可能

reference **operator[]**(id<dimensions> index) const;

dimensions > 1 の場合に利用可能

\_\_unspecified\_\_ &**operator[]**(size\_t index) const;

dimensions == 1 の場合に利用可能

reference **operator[]**(size\_t index) const;

std::add\_pointer\_t<value\_type> **get\_pointer**() const noexcept;

**プロパティーのクラス・コンストラクター [4.7.3.3]**

property::no\_init::no\_init()

size\_t **byte\_size**() const noexcept; size\_t **size**() const noexcept; size<sup>t</sup> max\_size() const noexcept;

range<dimensions> **get\_range**() const;

operator **reference**() const;

dimensions > 0 の場合に利用可能

### **非サンプル・イメージ・アクセサー [4.7.6.13]**

非サンプルイメージのアクセサーには次の 2 種類があります。

- クラス unsampled\_image\_accessor: カーネル関数内から
- またはホストタスク内から • クラス host\_unsampled\_image\_accessor: ホストタスク外
- のホストコードから

**unsampled\_image\_accessor**

### **クラス宣言**

template <typename dataT, int dimensions, access\_mode accessMode, image\_target accessTarget = image\_target::device > class unsampled\_image\_accessor;

### **コンストラクター**

template <typename AllocatorT> **unsampled\_image\_accessor**( unsampled\_image<dimensions, AllocatorT>&*imageRef*, handler &*commandGroupHandlerRef*, const property\_list & propList = {});

### **サンプルイメージのアクセサー [4.7.6.14]**

サンプルイメージのアクセサーには次の 2 種類があります。

- クラス sampled\_image\_accessor: カーネル関数内から またはホストタスク内から
- クラス host\_sampled\_image\_accessor: ホストタスク外 のホストコードから

**sampled\_image\_accessor クラス宣言**

template <typename dataT, int dimensions, image\_target accessTarget = image\_target::device> class sampled\_image\_accessor;

template <typename AllocatorT, typename TagT> **unsampled\_image\_accessor**( unsampled\_image<dimensions, AllocatorT> &*imageRef*, handler &commandGroupHandlerRef, TagT tag, const property\_list & propList = {});

**host\_unsampled\_image\_accessor クラス宣言**

template <typename dataT, int dimensions, access\_mode accessMode> class host\_unsampled\_image\_accessor;

**コンストラクター** template <typename AllocatorT> **host\_unsampled\_image\_accessor**( unsampled\_image<dimensions, AllocatorT>&*imageRef*, const property\_list & *propList* = {});

template <typename AllocatorT, typename TagT> **host\_unsampled\_image\_accessor**( unsampled\_image<dimensions, AllocatorT> &imageRef,

**両方の非サンプルイメージのアクセサータイプで 利用可能**

TagT tag, const property\_list & *propList* = {});

size\_t size() const noexcept;

(accessMode == access\_mode::read) の場合に利用可能

template <typename coordT> dataT **read**(const coordT &coords) const;

(accessMode == access\_mode::write) の場合に利用可能

template <typename coordT> void **write**(const coordT &coords, const dataT &*color*) const;

#### **コンストラクター**

template <typename AllocatorT> **sampled\_image\_accessor**( sampled\_image<dimensions, AllocatorT> &imageRef, handler &*commandGroupHandlerRef*, const property\_list & *propList* = {});

template <typename AllocatorT, typename TagT> **sampled\_image\_accessor**( sampled\_image<dimensions, AllocatorT> &*imageRef*, handler &*commandGroupHandlerRef*, TagT tag, const property\_list & propList = {});

**host\_sampled\_image\_accessor クラス宣言**

template <typename dataT, int dimensions> class host\_sampled\_image\_accessor;

### **クラス multi\_ptr [4.7.7.1]**

アドレス空間は、global\_space、local\_space、private\_space、 および generic\_space です。

#### **クラス宣言**

template <typename ElementType, access::address\_space Space, access::decorated DecorateAddress> class multi\_ptr;

#### **メンバー: コンストラクター**

**multi\_ptr**(); **multi\_ptr**(const multi\_ptr&); **multi\_ptr**(multi\_ptr&&); explicit **multi\_ptr**(multi\_ptr<ElementType, Space, yes>::pointer); **multi\_ptr**(std::nullptr\_t);

Space == global\_space または generic\_space の場合に 利用可能

template <int dimensions, access:: mode Mode, access::placeholder isPlaceholder> **multi\_ptr**(accessor<ElementType, dimensions, Mode, target::device, isPlaceholder>); template <int dimensions> **multi\_ptr**(local\_accessor<ElementType, dimensions>);

### **メンバー: 割り当ておよびアクセス演算子**

multi\_ptr &**operator=**(const multi\_ptr&); multi\_ptr &**operator=**(multi\_ptr&&); multi\_ptr &**operator=**(std::nullptr\_t);

### **void および const void に特殊化したクラス multi\_ptr [4.7.7.1]**

#### **クラス宣言**

template <access::address\_space Space, access::decorated DecorateAddress> class multi\_ptr<VoidType, Space, DecorateAddress>

DecorateAddress: yes、no VoidType: void または const void

#### **メンバー: コンストラクター**

**multi\_ptr**(); **multi\_ptr**(const multi\_ptr&); **multi\_ptr**(multi\_ptr&&); explicit multi\_ptr(multi\_ptr<VoidType, Space, yes>::pointer); **multi\_ptr**(std::nullptr\_t);

#### Space == address\_space::generic\_space && ASP != access::address\_space::constant\_space の場合に利用可能

ASP != access::address\_space::constant\_space template<access::address\_space ASP, access::decorated IsDecorated> multi\_ptr &**operator=**( const multi\_ptr<value\_type, ASP, IsDecorated>&); template<access::address\_space ASP, access::decorated IsDecorated>

multi\_ptr &**operator=**( multi\_ptr<value\_type, ASP, IsDecorated>&&);

reference **operator\***() const; pointer **operator->**() const; pointer **get**() const; std::add\_pointer\_t<value\_type> **get\_raw**() const; \_\_unspecified\_\_ \* **get\_decorated**() const;

**メンバー: 変換**

Space == address\_space::generic\_space の場合に private\_ptr へキャスト

explicit **operator multi\_ptr**<value\_type, access::address\_space::private\_space, DecorateAddress>(); explicit **operator multi\_ptr**<const value\_type, access::address\_space::private\_space, DecorateAddress>() const;

Space == address\_space::generic\_space の場合に global\_ptr へキャスト

- explicit **operator multi\_ptr**<value\_type, access::address\_space::global\_space, DecorateAddress>(); explicit **operator multi\_ptr**<const value\_type, access::address\_space::global\_space,
- DecorateAddress>() const; explicit **operator multi\_ptr**<value\_type, access::address\_space::local\_space, DecorateAddress>();

Space == global\_space の場合に利用可能

template <typename ElementType, int dimensions, access\_mode Mode, access::placeholder isPlaceholder> **multi\_ptr**(accessor<ElementType, dimensions, Mode, target::device, isPlaceholder>);

Space == local\_space の場合に利用可能

template <typename ElementType, int dimensions> **multi\_ptr**(local\_accessor<ElementType, dimensions>);

#### **コンストラクター**

template <typename AllocatorT> **host\_sampled\_image\_accessor**( sampled\_image<dimensions, AllocatorT> &imageRef, const property\_list & *propList* = {});

#### **両方のサンプルイメージのアクセサータイプで 利用可能**

size t size() const noexcept;

dimensions == 1 の場合は coordT = float dimensions == 2 の場合は coordT = float2 dimensions == 4 の場合は coordT = float4

template <typename coordT> **dataT read**(const coordT &coords) const;

Space == address\_space::generic\_space の場合に利用可能

explicit **operator multi\_ptr**<const value\_type, access::address\_space::local\_space, DecorateAddress>() const;

multi\_ptr への暗黙の変換

multi\_ptr<void> への暗黙の変換。 value\_type が const 修飾されていない場合にのみ利用可能。 template<access::decorated DecorateAddress> **operator multi\_ptr**<void, Space, DecorateAddress>() const;

multi\_ptr<const void> への暗黙の変換。 value\_type が const 修飾されている場合にのみ利用可能。 template<access::decorated DecorateAddress> **operator multi\_ptr**<const void, Space, DecorateAddress>() const;

multi\_ptr<const value\_type, Space> への暗黙の変換。 template<access::decorated DecorateAddress> **operator multi\_ptr**<const value\_type, Space, DecorateAddress>() const;

修飾されていない multi\_ptr バージョンへの暗黙の変換。 is\_decorated が true の場合にのみ利用可能。 **operator multi\_ptr**<value\_type, Space, access::decorated::no>() const;

修飾された multi\_ptr バージョンへの暗黙の変換。 is decorated が false の場合にのみ利用可能。. **operator multi\_ptr**<value\_type, Space, access::decorated::yes>() const;

void **prefetch**(size\_t numElements) const;

### **メンバー: 算術演算子**

multi\_ptr クラスは、標準の算術演算子と関係演算子をサポート します。

### **代入操作**

multi\_ptr &**operator=**(const multi\_ptr&); multi\_ptr &**operator=**(multi\_ptr&&); multi\_ptr &**operator=**(std::nullptr\_t);

**メンバー**

pointer **get**() const; explicit **operator pointer**() const;

template <typename ElementType> explicit **operator multi\_ptr**<ElementType, Space, DecorateAddress>() const;

is\_decorated が true の場合にのみ利用可能

**operator multi\_ptr**<value\_type, Space, access::decorated::no>() const; (続く) ▶

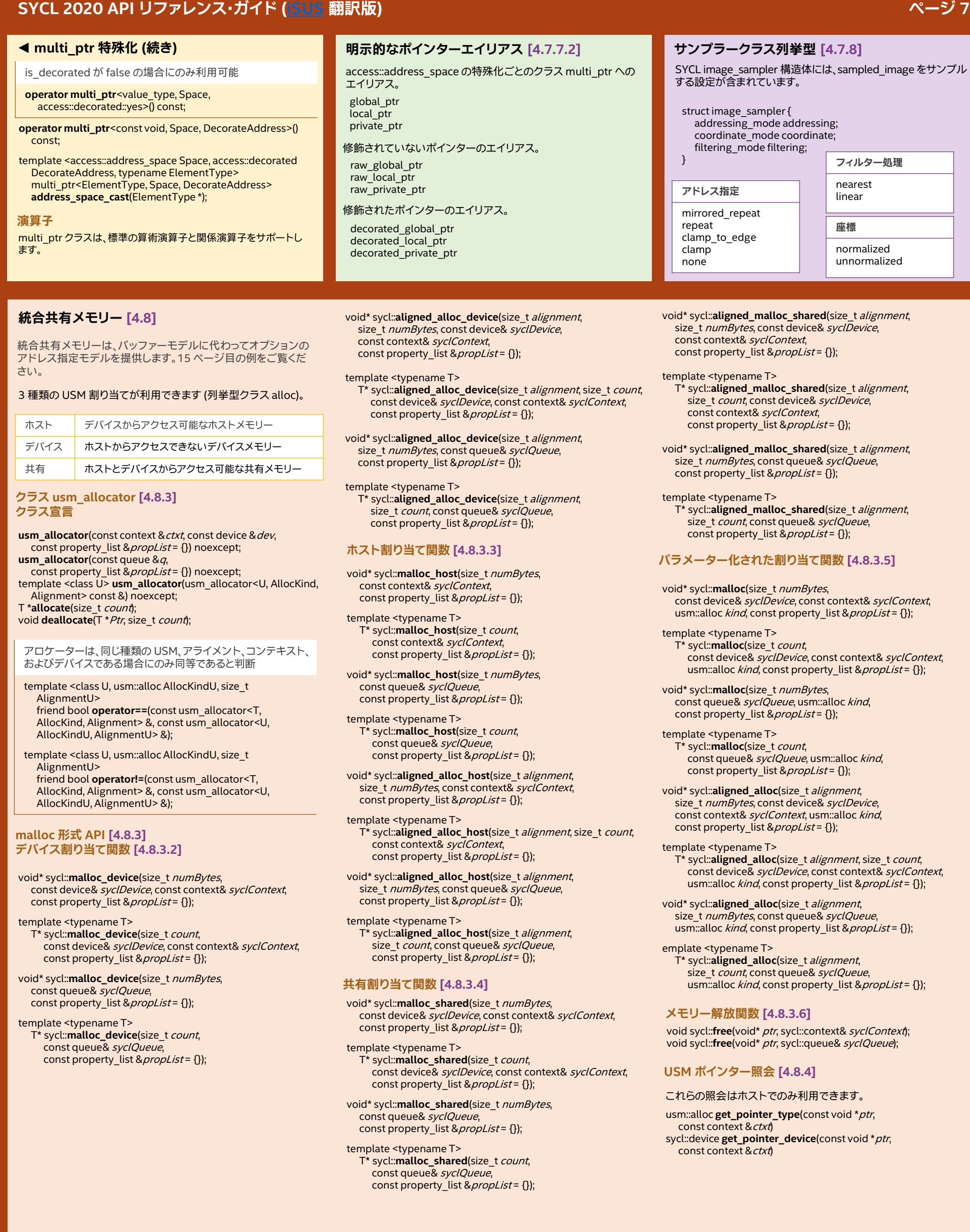

### **レンジとインデックス空間識別子 [4.9.1]**

### **クラス range [4.9.1.1]**

並列ディスパッチ内の単一ワークグループの反復ドメイン、 またはディスパッチ全体の次元を定義する 1D、2D または 3D ベクトル。これは整数で構成できます。このクラスは、標準の 算術演算子、論理演算子、および関係演算子をサポートします。

#### **クラス宣言**

template <int dimensions = 1> class range;

**コンストラクターとメンバー range**(size\_t dim0); **range**(size\_t *dim0*, size\_t *dim1*); range(size\_t dim0, size\_t dim1, size\_t dim2); size\_t **get**(int *dimension*) const; size\_t &**operator[]**(int *dimension*); size\_t **operator[]**(int dimension) const; size\_t **size**() const;

#### **クラス nd\_range [4.9.1.2]**

ワークグループとディスパッチ全体の両方の反復ドメインを 定義します。そのため、nd\_range はカーネルが実行される 範囲全体と、それぞれのワークグループの範囲の 2 つで構成 されます。

#### **クラス宣言**

template  $\leq$  int dimensions = 1> class nd\_range;

#### **コンストラクターとメンバー**

**nd\_range**(range<dimensions> globalSize, range<dimensions> localSize); range<dimensions> **get\_global\_range**() const; range<dimensions> **get\_local\_range**() const; range<dimensions> **get\_group\_range**() const;

#### **クラス id [4.9.1.3]**

グローバル範囲またはローカル範囲の ID を示す次元の ベクトル。同じランクアクセサーのインデックスとして使用 できます。このクラスは、標準の算術演算子、論理演算子、 および関係演算子をサポートします。

#### **クラス宣言**

template <int dimensions = 1> class id; **コンストラクターとメンバー**

### **id**();

**id**(size\_t *dim0*); **id**(size\_t *dim0*, size\_t *dim1*); **id**(size\_t dim0, size\_t dim1, size\_t dim2); **id**(const range<dimensions> & range); **id**(const item<dimensions> &item); size\_t **get**(int dimension) const; size\_t &**operator[]**(int dimension); size\_t **operator[]**(int dimension) const;

#### **クラス item [4.9.1.4]**

範囲内のそれぞれのポイントで実行される関数オブジェクト のインスタンスを識別します。これは、**parallel\_for** 呼び出し に渡されるか、h\_item のメンバー関数によって返されます。

#### **クラス宣言**

template <int dimensions = 1, bool with\_offset = true> class item;

#### **メンバー**

id<dimensions> **get\_id**() const; size t get id(int *dimension*) const; size\_t **operator**[](int *dimension*) const; range<dimensions> **get\_range**() const; size\_t **get\_range**(int *dimension*) const;

#### with\_offset が false の場合に利用可能

**operator item**<dimensions, true>() const;

dimensions == 1 の場合に利用可能

#### **operator size\_t**() const;

size\_t **get\_linear\_id**() const;

### **クラス nd\_item [4.9.1.5]**

parallel for 呼び出しに渡される nd\_range<int dimensions> のポインターで実行される関数オブジェクトのインスタンスを 識別します。

### **クラス宣言**

template <int dimensions = 1> class nd\_item;

#### **メンバー**

id<dimensions> **get\_global\_id**() const; size\_t **get\_global\_id**(int *dimension*) const; size t **get global linear id**() const; id<dimensions> **get\_local\_id**() const; size\_t **get\_local\_id**(int *dimension*) const; size t **get local linear id**() const; group<dimensions> **get\_group**() const; size\_t **get\_group**(int *dimension*) const; size t **get group linear id**() const; range<dimensions> **get\_group\_range**() const; size\_t **get\_group\_range**(int *dimension*) const; range<dimensions> **get\_global\_range**() const; size\_t **get\_global\_range**(int *dimension*) const; range<dimensions> **get\_local\_range**() const; size\_t get\_local\_range(int *dimension*) const; nd\_range<dimensions> **get\_nd\_range**() const;

template <typename dataT>

device\_event **async\_work\_group\_copy**( decorated\_local\_ptr<dataT> dest, decorated global ptr<dataT> src, size\_t numElements) const;

#### template <typename dataT>

device\_event **async\_work\_group\_copy**( decorated global ptr<dataT> dest, decorated local ptr<dataT> src, size\_t numElements) const;

### template <typename dataT>

device\_event **async\_work\_group\_copy**( decorated local ptr<dataT> dest, decorated\_global\_ptr<dataT> src, size\_t numElements, size\_t srcStride) const;

template <typename dataT> device\_event **async\_work\_group\_copy**( decorated global ptr<dataT> dest, decorated local ptr<dataT> src, size\_t numElements, size\_t destStride) const;

template <typename... eventTN> void **wait\_for**(eventTN... events) const;

#### **クラス h\_item [4.9.1.6]**

**parallel\_for\_work\_item** 呼び出しに渡されるローカル range<int dimensions>の各ポイントで実行される、または **parallel\_for\_work\_item** 呼び出しに範囲が渡されない場合 は対応する **parallel\_for\_work\_group** 呼び出しで実行され る group::**parallel\_for\_work\_item** 関数のインスタンスを 識別します。

#### **クラス宣言**

template <int dimensions> class h\_item;

#### **メンバー**

item<dimensions, false> **get\_global**() const; item<dimensions, false> **get\_local**() const; item<dimensions, false> **get\_logical\_local**() const; item<dimensions, **false> get\_physical\_local**() const; range<dimensions> **get\_global\_range**() const; size\_t **get\_global\_range**(int *dimension*) const; id<dimensions> **get\_global\_id**() const; size t **get global id**(int *dimension*) const; range<dimensions> **get\_local\_range**() const; size\_t get\_local\_range(int *dimension*) const; id<dimensions> **get\_local\_id**() const; size t **get local id**(int *dimension*) const; range<dimensions> **get\_logical\_local\_range**() const; size\_t **get\_logical\_local\_range**(int *dimension*) const; id<dimensions> **get\_logical\_local\_id**() const; size\_t **get\_logical\_local\_id**(int *dimension*) const; range<dimensions> **get\_physical\_local\_range**() const; size\_t **get\_physical\_local\_range**(int *dimension*) const; id<dimensions> **get\_physical\_local\_id**() const; size\_t **get\_physical\_local\_id**(int dimension) const;

#### **クラス group [4.9.1.7]**

並列実行内で特定のワークグループを表現するため必要な すべての機能をカプセル化します。ユーザーが作成することは できません。

#### **クラス宣言**

template <int dimensions = 1> class group;

#### **メンバー**

id<Dimensions> **get\_group\_id**() const; size\_t **get\_group\_id**(int *dimension*) const; id<Dimensions> **get\_local\_id**() const; size\_t **get\_local\_id**(int *dimension*) const; range<Dimensions> **get\_local\_range**() const; size\_t **get\_local\_range**(int dimension) const; range<Dimensions> **get\_group\_range**() const; size\_t **get\_group\_range**(int *dimension*) const; range<Dimensions> **get\_max\_local\_range**() const; size\_t **operator[]**(int *dimension*) const; size t **get group linear id**() const; size t **get local linear id**() const; size\_t **get\_group\_linear\_range**() const; size\_t **get\_local\_linear\_range**() const; bool **leader**() const;

template<typename workItemFunctionT> void **parallel\_for\_work\_item**( const workItemFunctionT & func) const;

template<typename workItemFunctionT> void **parallel\_for\_work\_item**(range<dimensions> logicalRange, const workItemFunctionT & func) const;

template <typename dataT> device\_event **async\_work\_group\_copy**( decorated\_local\_ptr<dataT> desi decorated\_global\_ptr<dataT> src, size\_t *numElements*) const;

template <typename dataT> device\_event **async\_work\_group\_copy**( decorated global ptr<dataT> dest, decorated local ptr<dataT> src, size\_t *numElements*) const;

template <typename dataT> device\_event **async\_work\_group\_copy**( decorated local ptr<dataT> dest, decorated global ptr<dataT> src, size\_t numElements, size\_t srcStride) const;

template <typename dataT> device\_event **async\_work\_group\_copy**(

decorated global ptr<dataT> dest, decorated\_local\_ptr<dataT> src, size\_t numElements, size\_t destStride) const;

template <typename... eventTN> void **wait\_for**(eventTN... events) const;

#### **クラス sub\_group [4.9.1.8]**

並列実行内で特定のサブグループを表現するため必要なすべ ての機能をカプセル化します。ユーザーが作成することはでき ません。

#### **メンバー**

id<1> get\_group\_id() const; id<1> **get\_local\_id**() const; range<1> **get\_local\_range**() const; range<1> **get\_group\_range**() const; range<1> **get\_max\_local\_range**() const; uint32 t get group linear id() const; uint32\_t **get\_local\_linear\_id**() const; uint32\_t **get\_group\_linear\_range**() const; uint32\_t **get\_local\_linear\_range**() const; bool **leader**() const;

## **リダクション変数 [4.9.2]**

リダクションはすべての SYCL コピー可能タイプでサポートされ ます。

- template <typename BufferT, typename BinaryOperation> \_\_unspecified\_\_ **reduction**(BufferT vars, handler& cgh, BinaryOperation combiner, const property\_list & *propList* = {});
- template <typename T, typename BinaryOperation> \_\_unspecified\_\_ **reduction**(T\* var, BinaryOperation combiner, const property\_list & *propList* ={);
- template <typename T, typename Extent, typename BinaryOperation> \_\_unspecified\_\_ **reduction**(span<T, Extent> vars, **BinaryOperation combiner,** const property\_list & *propList* = {});

has\_known\_identity<BinaryOperation, BufferT::value\_type>::value が false の場合に利用可能

template <typename BufferT, typename BinaryOperation> \_\_unspecified\_\_ **reduction**(BufferT vars, handler& cgh, const BufferT::value\_type& identity, BinaryOperation combiner, const property\_list & *propList* = {});

has known identity<BinaryOperation, T>::value が false の場合に利用可能

template <typename T, typename BinaryOperation> \_\_unspecified\_\_ **reduction**(T\* var, const T& identity, BinaryOperation combiner, const *property\_list* &propList = {});

has known identity<BinaryOperation, T>::value が false の場合に利用可能

template <typename T, typename Extent, typename BinaryOperation> \_\_unspecified\_\_ **reduction**(span<T, Extent> vars,

const T& identity, BinaryOperation combinen;

### **コマンドグループのハンドラークラス [4.9.4] クラスハンドラー**

コマンドグループのハンドラー・オブジェクトは、SYCL ランタイ ムでのみ構築できます。コマンドグループのスコープで定義され たすべてのアクセサーは、パラメーターとしてコマンドグループ のハンドラー・インスタンスを受け取り、すべてのカーネル呼び 出し関数はこのクラスのメンバー関数となります。

template <typename dataT, int dimensions, access\_mode accessMode, access\_target accessTarget, access::placeholder isPlaceholder> void **require**(accessor<dataT, dimensions, accessMode, accessTarget, placeholder> acc);

void **depends\_on**(event depEvent); void **depends\_on**(const std::vector<event> &*depEvents*);

バックエンドの相互インターフェイス

template <typename T> void set\_arg(int argIndex, T && arg);

template <typename... Ts> void **set\_args**(Ts &&... args);

### **カーネル・ディスパッチ API**

- template <typename KernelName, typename KernelType> void **single\_task**(const KernelType & kernelFunc); template <typename KernelName, int dimensions,
- typename... Rest> void **parallel\_for**(range<dimensions> numWorkItems,
- Rest&&... rest); template <typename KernelName, int dimensions,
- typename... Rest> void **parallel\_for**(nd\_range<dimensions>
- executionRange,Rest&&... rest);

template <typename KernelName, typename WorkgroupFunctionType, int dimensions> void **parallel\_for\_work\_group**(

- range<dimensions> numWorkGroups, const WorkgroupFunctionType & kernelFunc); template <typename KernelName, typename
- WorkgroupFunctionType, int dimensions> void **parallel\_for\_work\_group**( range<dimensions> numWorkGroups,
- range<dimensions> workGroupSize, const WorkgroupFunctionType & kernelFunc);

void **single\_task**(const kernel\_name &kernelObject); template <int dimensions>

void **parallel for**(range<dimensions> numWorkItems, const kernel & kernelObject); template <int dimensions>

void **parallel\_for**(range<dimensions> ndRange, const kernel & kernelObject);

- property::reduction::initialize\_to\_identity::initialize\_to\_identity() **レデューサー・クラス関数 [4.9.2.3]** SYCL カーネルの実行中にワーク項目とリダクション変数間の インターフェイスを定義し、リダクション変数へのアクセスを制 限します。 template <typename T> void **operator+=**(reducer<T,plus<T>,0>& accum, const T& *partial*): template <typename T> void **operator\*=**(reducer<T,multiplies<T>,0>& accum, const T& partial); 整数タイプでのみ利用可能 template <typename T> void **operator&=**(reducer<T,bit\_and<T>,0>& accum, const T& *partial*); template <typename T> void **operator|=**(reducer<T,bit\_or<T>,0>& accum, const T& partial); template <typename T> void **operator^=**(reducer<T,bit\_xor<T>,0>& accum, const T& *partial*); template <typename T> void **operator++**(reducer<T,plus<T>,0>& accum); **メンバー関数** void id **combine**(const T& partial) const; \_\_unspecified\_\_ **&operator[]**(size\_t index) const; T **identity**() const; **演算子** template <typename T> void **operator+=**(reducer<T, plus<T>,0>& accum, const T& partial); }
- template <typename T> void **operator\*=**(reducer<T, multiplies<T>,0>& accum, const T& *partial*);

template <typename T> void **operator|=**(reducer<T, bit\_or<T>,0>& accum, const T& *partial*);

template <typename T> void **operator&=**(reducer<T, bit\_and<T>,0>& accum, const T& *partial*);

template <typename T> void **operator^=**(reducer<T, bit\_xor<T>,0>& accum, const T& partial);

template <typename T> void **operator++**(reducer<T, plus<T>,0>& accum);

### **USM 関数**

void memcpy(void \*dest, const void \*src, size\_t numBytes); template <typename T>

- void **copy**(T \**dest*, const T \**src*, size\_t *count*); void **memset**(void \*ptr, int value, size\_t numBytes); template <typename T>
- void **fill**(void \**ptr*, const T & *pattern*, size\_t *count*);

void **prefetch**(void \*ptr, size\_t numBytes); void **mem\_advise**(void \*ptr, size\_t numBytes, int advice);

### **明示的なメモリー操作 API**

カーネルに加えて、コマンド・グループ・オブジェクトはコマ ンド・グループ・ハンドラーのコピー API を使用して、ホスト およびデバイスのメモリーで手動で操作を行うために利用 できます。以下にクラスハンドラーのメンバーを示します。

- template <typename T\_src, int dim\_src, access\_mode mode\_src, target tgt\_src, access::placeholder isPlaceholder, typename T\_dest> void **copy**(accessor<T\_src, dim\_src, mode\_src, tgt\_src, isPlaceholder> src, std::shared\_ptr<T\_dest> dest);
- template <typename T\_src, typename T\_dest, int dim\_dest, access\_mode mode\_dest, target tgt\_dest, access::placeholder isPlaceholder> void **copy**(std::shared\_ptr<T\_src> src, accessor<T\_dest, dim\_dest, mode\_dest, tgt\_dest, isPlaceholder> dest);

template <typename T\_src, int dim\_src, access\_mode mode\_src, target tgt\_src, access::placeholder isPlaceholder, typename T\_dest> void **copy**(accessor<T\_src, dim\_src, mode\_src, tgt\_src, isPlaceholder> src, T\_dest \**dest*);

### **リダクション・カーネルの例 [4.9.2]**

次の例は、同一の入力値に対して 2 つのリダクションを同時に 行い、バッファー内のすべての値の合計と最大値を計算するリダ クション・カーネルの作成方法を示しています。

buffer<int> valuesBuf { 1024 }; {

// 0, 1, 2, 3, ..., 1023 でホスト上のバッファーを初期化 host\_accessor a { valuesBuf}; std::iota(a.begin(), a.end(), 0);

// リダクションの結果を取得する単一要素のバッファー int sumResult = 0; buffer<int> sumBuf { &sumResult, 1 };

int maxResult = 0; buffer<int> maxBuf { &maxResult, 1 }; myQueue.submit([&](handler& cgh) {

// リダクションの入力値は標準アクセサー auto inputValues = valuesBuf.get\_access<access\_mode::read>(cgh);

// リダクションのセマンティクスで変数を記述する // 一時的なオブジェクトを作成  $\frac{1}{\text{auto}}$  sumReduction = reduction(sumBuf, cgh, plus<>()); auto maxReduction = reduction(maxBuf, cgh, maximum<>());

// parallel\_for は 2 つのリダクション操作を実行 // リダクション変数ごとの実装は以下の通り: // - 対応するレデューサーを作成 ...<br>// - レデューサー参照をパラメーターとしてラムダ関数に渡す cgh.parallel\_for(range<1>{1024}, sumReduction, maxReduction, [=](id<1> idx, auto& sum, auto& max) { // plus<>() は += 演算子に対応するため、

// sum は += または combine() を介して更新 sum += inputValues[idx];

// maximum<>() には省略形の演算子がないため、 // max は combine() を介してのみ更新できる max.combine(inputValues[idx]);

}); });

#### // sumBuf と maxBuf には、カーネルが終了すると ...<br>// リダクションの結果が含まれる assert(maxBuf.get\_host\_access()[0] == 1023  $&$  sumBuf.get\_host\_access()[0] == 523776);

- template <typename T\_src, typename T\_dest, int dim\_dest, access\_mode mode\_dest,
	- target tgt\_dest, access::placeholder isPlaceholder> void **copy**(const T\_src \*src, accessor<T\_dest, dim\_dest, mode\_dest, tgt\_dest, isPlaceholder> dest);
- template <typename T\_src, int dim\_src, access\_mode mode\_src, target tgt\_src, access::placeholder isPlaceholder\_src, typename T\_dest, int dim\_dest, access::mode mode\_dest, access::target tgt\_dest,
	- access::placeholder isPlaceholder\_dest> void **copy**(
	- accessor<T\_src, dim\_src, mode\_src, tgt\_src, isPlaceholder\_src> src, accessor<T\_dest, dim\_dest, mode\_dest, tgt\_dest, isPlaceholder\_dest>  $\bar{dest}$ );
- template <typename T, int dim, access\_mode mode, target tgt, access::placeholder isPlaceholder> void **update\_host**(

accessor<T, dim, mode, tgt, isPlaceholder> acc);

- template<typename T, int dim, access\_mode mode, target tgt, access::placeholder isPlaceholder>
	- void **fill**(accessor<T, dim, mode, tgt, isPlaceholder> dest, const T& src);
- template<auto& S>
- typename std::remove\_reference\_t<decltype(S)>::type **get\_specialization\_constant**();
- **カーネルバンドルを使用するメンバー関数 [4.9.4.4]**
- void **use\_kernel\_bundle**(const kernel\_bundle< bundle\_state::executable> & execBundle);

# **リダクション・プロパティーのコンストラクター [4.9.2.2]**

## **特殊化定数 [4.9.5]**

**クラス specialization\_id 宣言** template <typename T>

class specialization\_id; **クラス specialization\_id コンストラクター** template<class... Args >

explicit constexpr **specialization\_id**(Args&&... args);

#### **クラスハンドラーのメンバー** template<auto& SpecName>

void **set\_specialization\_constant**( typename std::remove\_reference\_t<decltype( SpecName)>::type value);

template<auto& SpecName> typename std::remove\_reference\_t<decltype( SpecName)>::type **get\_specialization\_constant**();

#### **クラス kernel\_handler のメンバー**

template<auto& SpecName> typename std::remove\_reference\_t<decltype( SpecName)>::type **get\_specialization\_constant**();

### **クラス private\_memory [4.10.4.2.3]**

ワーク項目ごとに使用するプライベート・メモリーを保証する ため、private\_memory クラスでデータをラップできます。

class private\_memory { public:

};

**private\_memory**(const group<Dimensions> &); T &**operator**()(const h\_item<Dimensions> &id);

### **exception & exception\_list クラス [4.13.2]**

クラス exception は std::exception から派生します。

### **クラス exception のメンバー**

**exception**(std::error\_code ec, const std::string& what\_arg); **exception**(std::error\_code ec, const char \* what\_arg); **exception**(std::error\_code ec); **exception**(int ev, const std::error\_category& ecat,

- const std::string& what\_arg); **exception**(int ev, const std::error\_category& ecat,
- const char\* what\_arg); **exception**(int ev, const std::error\_category& ecat);
- exception(context ctx, std::error\_code ec, const std::string& what\_arg);
- **exception**(context ctx, std::error\_code ec, const char\* what\_arg);

**exception**(context *ctx*, std::error\_code *ec*);

- **exception**(context *ctx*, int *ev*, const std::error\_category& *ecat*, const std::string& what\_arg); **exception**(context *ctx*, int *ev*, const std::error\_category& *ecat*,
- const char\* what\_arg); **exception**(context *ctx*, int *ev*,

const std::error\_category& ecat); const std::error\_code& **code**() const noexcept; const std::error\_category& **category**() const noexcept; bool **has\_context**() const noexcept; context **get\_context**() const;

### **クラス exception\_list のメンバー**

size\_type **size**() const; iterator **begin**() const; iterator **end**() const;

#### **ヘルパー関数**

フリー関数:

const std::error\_category& **sycl\_category**() noexcept; template<backend b>

const std::error\_category& **error\_category\_for**() noexcept; std::error\_condition **make\_error\_condition**(errc e) noexcept; std::error\_code **make\_error\_code**(errc e) noexcept;

### **標準エラーコード (列挙型 errc)**

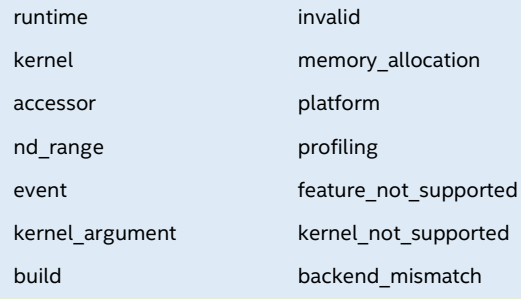

### **ホストタスク [4.10]**

### **クラス interop\_handle [4.10.1-2]**

ホストタスクと関連するデバイスおよびコンテキストを呼び出す 際に使用されるキューを抽象化します。

**メンバー関数**

backend **get\_backend**() const noexcept;

バッファーを取得するオプションの相互関数 **get\_native** が 利用可能であり、accTarget が target::device である場合に のみ使用可能

- template <backend Backend, typename dataT, int dims, access\_mode accMode, target accTarget, access::placeholder isPlaceholder> backend\_return\_t<Backend, buffer<dataT, dims>>
- **get\_native\_mem**(const accessor<dataT, dims, accMode, accTarget, isPlaceholder> & bufferAcc) const;

unsampled\_image を取得するオプションの相互関数 **get\_native** が利用可能な場合にのみ使用可能

- template <backend Backend, typename dataT, int dims, access\_mode accMode>
	- backend return t<Backend, unsampled image<dims>> **get\_native\_mem**(
	- const unsampled\_image\_accessor<dataT, dims, accMode, image\_target::device> & imageAcc) const;

### **カーネルの定義 [4.12]**

SYCL デバイスで実行される関数は、SYCL カーネル関数と呼ば れます。SYCL カーネル関数を含むカーネルは、デバイスで実行 するためデバイスキューに送信されます。

SYCL カーネル関数の戻り型は void です。 カーネルを定義するには、名前付き関数オブジェクトとラムダ 関数の 2 つの方法があります。

### **カーネルを名前付き関数オブジェクトとして定義 [4.12.1]**

カーネルは、名前付きオブジェクト・タイプとして定義でき、通常の C++ 関数オブジェクトと同等の機能を提供します。 例:

#### class RandomFiller { public:

RandomFiller(accessor<int> ptr) : ptr\_ { ptr } { std::random\_device hwRand; std::uniform\_int\_distribution<> r { 1, 100 }; randomNum\_ = r(hwRand); }

void operator()(item<1> item) const { ptr [item.get  $id()$ ] = get random(); } int get\_random() { return randomNum : }

private:

- accessor<int>ptr\_; int randomNum\_;
- };

void workFunction(buffer<int, 1>& b, queue& q, const range<1> r) { myQueue.submit([&](handler& cgh) { accessor ptr { buf, cgh };

RandomFiller filler { ptr };

cgh.parallel\_for(r, filler);

}); }

### **同期とアトミック [4.15]**

**列挙型**

**クラス memory\_order**

relaxed acquire release acq\_rel seq\_cst

**クラス memory\_scope**

work item sub group work group device system

©2021 Khronos Group - Rev. 0221 www.khronos.org/sycl

### **atomic\_fence [4.15.1]**

フリー関数: void **atomic\_fence**(memory\_order order, memory\_scope scope);

キューを取得するオプションの相互関数 **get\_native** が利用 可能な場合にのみ使用可能

- template <br />backend Backend, typename dataT, int dims> backend\_return\_t<Backend, sampled\_image<dims>> **get\_native\_mem**(
	- const sampled\_image\_accessor<dataT, dims, image\_target::device> &imageAcc) const;

キューを取得するオプションの相互関数 **get\_native** が利用 可能な場合にのみ使用可能

template <br/>backend Backend> backend\_return\_t<Backend, queue> **get\_native\_queue**() const;

キューを取得するオプションの相互関数 **get\_native** が利用 可能な場合にのみ使用可能

template <backend Backend> backend\_return\_t<Backend, queue> **get\_native\_device**() const;

キューを取得するオプションの相互関数 **get\_native** が利用 可能な場合にのみ使用可能

template <backend Backend> backend return t<Backend, queue> **get\_native\_context**() const;

### **クラスハンドラーへの追加 [4.10.3]**

template <typename T> void **host\_task**(T &&hostTaskCallable);

### **カーネルをラムダ関数として定義 [4.12.2]**

カーネルはラムダ関数として定義できます。SYCL のラムダ関数 名は、呼び出し元のメンバー関数でテンプレート・パラメーター として指定できます (オプション)。 例·

// 明示的なカーネル名はオプションで、名前空間スコープクラス // MyKernel で宣言できます class MyKernel;

myQueue.submit([&](handler& h) {

// 以前に前方宣言されたタイプでカーネルに |<br>|/ 明示的に名前を付けます h.single\_task<MyKernel>([=]{ // [カーネルコード] });

// 名前空間スコープでタイプを前方宣言せずにカーネルに // 明示的に名前を付けます。名前空間スコープで宣言されて // いない場合でも、名前空間スコープで前方宣言可能 // でなければなりません h.single\_task<class MyOtherKernel>([=]{ // [カーネルコード]

 $\lambda$ });

### **クラス device\_event [4.15.2]**

device\_event クラスは、SYCL カーネル関数内でのみ利用可能 な単一の SYCL デバイスイベントをカプセル化し、SYCL カーネ ル関数内の非同期操作の完了を待機するのに使用できます。 このクラスには、不特定のコンストラクターとほかのメンバーが 1 つあります。

void wait() noexcept;

#### **クラス atomic\_ref [4.15.3] クラス宣言**

template <typename T, memory\_order DefaultOrder, memory\_scope DefaultScope, access::address\_ space Space = access::address\_space::generic\_space> class atomic\_ref;

### **コンストラクターとメンバー**

explicit **atomic\_ref**(T& ref);

**atomic\_ref**(const atomic\_ref&) noexcept;

- bool **is\_lock\_free**() const noexcept; void **store**(T operand,
- memory\_order order = default\_write\_order,
- memory\_scope scope = default\_scope) const noexcept; T **operator=**(T desired) const noexcept;
- T **load**(memory\_order *order* = default\_read\_order,
- memory\_scope scope = default\_scope) const noexcept;

(続く) ▶

### **◀ 同期とアトミック (続き)**

### **operator T**() const noexcept;

### T **exchange**(T operand,

- memory\_order *order* = default\_read\_modify\_write\_order, memory\_scope *scope* = default\_scope) const noexcept; bool **compare\_exchange\_weak**(T &expected, T desired, memory\_order success, memory\_order failure,
- memory\_scope *scope* = default\_scope) const noexcept; bool **compare\_exchange\_weak**(T &expected, T desired,
- memory\_order *order* = default\_read\_modify\_write\_order, memory\_scope *scope* = default\_scope) const noexcept; bool **compare\_exchange\_strong**(T &expected, T desired,
- memory\_order success, memory\_order failure, memory\_scope scope = default\_scope) const noexcept; bool **compare\_exchange\_strong**(T &expected, T desired, memory\_order *order* = default\_read\_modify\_write\_order,
- memory\_scope scope = default\_scope) const noexcept; **整数タイプに特殊化された atomic\_ref**

### **クラス宣言**

- template <memory\_order DefaultOrder, memory\_scope DefaultScope, access::address\_space Space = access::address\_space::generic\_space>
- class atomic\_ref <Integral, DefaultOrder, DefaultScope, Space>;

#### **メンバー**

#### Integral **fetch\_add**(Integral operand,

memory\_order *order* = default\_read\_modify\_write\_order, memory\_scope scope = default\_scope) const noexcept; Integral **fetch\_sub**(Integral operand,

memory\_order *order* = default\_read\_modify\_write\_order, memory\_scope scope = default\_scope) const noexcept; Integral **fetch\_and**(Integral operand,

- memory\_order *order* = default\_read\_modify\_write\_order, memory\_scope scope = default\_scope) const noexcept; Integral **fetch\_or**(Integral operand,
- memory\_order *order* = default\_read\_modify\_write\_order, memory\_scope *scope* = default\_scope) const noexcept; Integral **fetch\_min**(Integral operand,
- memory\_order *order* = default\_read\_modify\_write\_order, memory\_scope *scope* = default\_scope) const noexcept; Integral **fetch\_max**(Integral operand,
- memory\_order *order* = default\_read\_modify\_write\_order, memory\_scope scope = default\_scope) const noexcept;

#### **OP** は ++、--

Integral **operatorOP**(int) const noexcept; Integral **operatorOP**() const noexcept;

**OP** は +=、-=、&=、|=、^=

Integral **operatorOP**(Integral) const noexcept;

#### **浮動小数点タイプに特殊化された atomic\_ref クラス宣言**

- template <memory\_order DefaultOrder, memory\_scope DefaultScope, access::address\_space Space = access::address\_space::generic\_space>
- class atomic\_ref<Floating, DefaultOrder, DefaultScope, Space>;

# **メンバー**

### Floating **fetch** add(Floating *operand*,

- memory\_order order = default\_read\_modify\_write\_order, memory\_scope scope = default\_scope) const noexcept;
- Floating **fetch\_sub**(Floating operand, memory\_order *order* = default\_read\_modify\_write\_order, memory\_scope scope = default\_scope) const noexcept;
- Floating **fetch\_min**(Floating operand, memory\_order order = default\_read\_modify\_write\_order, memory\_scope scope = default\_scope) const noexcept;
- Floating **fetch\_max**(Floating operand, memory\_order *order* = default\_read\_modify\_write\_order, memory\_scope scope = default\_scope) const noexcept;

#### **OP** は +=、-=

Floating **operatorOP**(Floating) const noexcept;

#### **ポインタータイプに特殊化された atomic\_ref クラス宣言**

template <typename T, memory\_order DefaultOrder, memory\_scope DefaultScope, access::address\_space Space = access::address\_space::generic\_space> class atomic\_ref<T\*, DefaultOrder, DefaultScope, Space>;

#### **コンストラクターとメンバー**

explicit **atomic\_ref**(T\*&);

- **atomic\_ref**(const atomic\_ref&) noexcept;
- void **store**(T\* operand, memory\_order *order* = default\_write\_order,
- memory\_scope scope = default\_scope) const noexcept; T\* **operator=**(T\* desired) const noexcept;
- T\* **load**(memory\_order *order* = default\_read\_order,
- memory\_scope scope = default\_scope) const noexcept; **operator T\***() const noexcept;
- T\* **exchange**(T\* operand,
- memory\_order *order* = default\_read\_modify\_write\_order, memory\_scope scope = default\_scope) const noexcept; bool **compare\_exchange\_weak**(T\* &expected, T\* desired,
- memory\_order success, memory\_order failure, memory\_scope scope = default\_scope) const noexcept; bool **compare\_exchange\_weak**(T\* &expected, T\* desired,
- memory\_order *order* = default\_read\_modify\_write\_order, memory\_scope scope = default\_scope) const noexcept;
- bool **compare\_exchange\_strong**(T\* &expected, T\* desired, memory\_order success, memory\_order failure,
- memory\_scope *scope* = *default\_scope*) const noexcept; bool **compare\_exchange\_strong**(T\* &expected, T\* desired, memory\_order *order* = default\_read\_modify\_write\_order, memory\_scope *scope* = default\_scope) const noexcept;
- T\* **fetch\_add**(difference\_type, memory\_order *order* = default\_read\_modify\_write\_order,
- memory\_scope *scope* = default\_scope) const noexcept; T\* **fetch\_sub**(difference\_type,
- memory\_order *order* = default\_read\_modify\_write\_order, memory\_scope scope = default\_scope) const noexcept;

### **OP** は ++、--

T\* **operatorOP**(int) const noexcept; T\* **operatorOP**() const noexcept;

**OP** は +=、-=

T\* **operatorOP**(difference\_type) const noexcept;

### **グループ関数とアルゴリズム**

#### **グループ関数 [4.17.3]**

template <typename Group, typename T> bool **group** broadcast(Group  $g$ , T x); template <typename Group, typename T> T **group\_broadcast**(Group g, T x, Group::linear\_id\_type local\_linear\_id); template <typename Group, typename T> T **group\_broadcast**(Group g, T x, Group::id\_type local\_id); template <typename Group> void **group\_barrier**(Group g,

memory\_scope *fence\_scope* = Group::fence\_scope);

### **グループのアルゴリズム [4.17.4]**

- template <typename Group, typename Ptr, typename Predicate> bool **joint\_any\_of**(Group g, Ptr first, Ptr last, Predicate pred);
- template <typename Group, typename T, typename Predicate> bool **any\_of\_group**(Group g, T x, Predicate pred);
- template <typename Group>

bool **any\_of\_group**(Group g, bool pred);

- template <typename Group, typename Ptr, typename Predicate:
	- bool **joint\_all\_of**(Group g, Ptr first, Ptr last, Predicate pred);
- template <typename Group, typename T, typename Predicate> bool **all\_of\_group**(Group g, T x, Predicate pred);
- template <typename Group> bool **all\_of\_group**(Group g, bool pred);
- template <typename Group, typename Ptr, typename Predicate>
- bool **joint\_none\_of**(Group g, Ptr first, Ptr last, Predicate pred); template <typename Group, typename T,

©2021 Khronos Group - Rev. 0221 www.khronos.org/sycl

- typename Predicate> bool **none\_of\_group**(Group g, T x, Predicate pred);
- template <typename Group> bool **none\_of\_group**(Group g, bool pred);
- template <typename Group, typename T> T **shift\_group\_left**(Group g, T x, Group::linear id type *delta* = 1);
- template <typename Group, typename T> T **shift\_group\_right**(Group g, T x, Group::linear id type *delta* = 1);
- template <typename Group, typename T> T **permute\_group\_by\_xor**(Group g, T x, Group::linear\_id\_type mask);

### **スカラー・データ・タイプ [4.15]**

SYCL は、C++ の基本データタイプ (sycl 名前空間ではない) と、 バイトおよびハーフ・データ・タイプ (sycl 名前空間内) をサポート します。

#### **クラス device\_event [4.15.2]**

このクラスは、SYCL カーネル関数内でのみ利用可能な単一の SYCL デバイスイベントをカプセル化し、SYCL カーネル関数内 の非同期操作の完了を待機するのに使用できます。このクラス には、不特定のコンストラクターとほかのメンバーが 1 つあり ます。

void **wait**() noexcept;

### **クラス stream [4.16]**

**列挙型**

#### **stream\_manipulator**

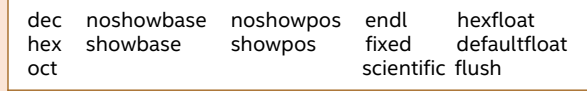

#### **コンストラクターとメンバー**

**stream**(size\_t totalBufferSize, size\_t workItemBufferSize, handler& cgh, const property\_list & propList = {});

size\_t **size**() const noexcept; size\_t **get\_work\_item\_buffer\_size**() const;

- **非メンバー関数**
- template <typename T>
	- const stream&
	- **operator<<**(const stream& os, const T &rhs);

### **関数オブジェクト [4.17.2]**

SYCL は、ホストとデバイスの sycl 名前空間で、C++ 変換と プロモーション規則に従う各種関数オブジェクトを提供します。

template <typename T=void>

template <typename T=void> struct bit\_and {

template <typename T=void>

template <typename T=void> struct bit\_xor {

template <typename T=void> struct logical\_and {

template <typename T=void> struct logical\_or {

template <typename T=void> struct minimum {

template <typename T=void> struct maximum {

template <typename Group, typename T> T **select\_from\_group**(Group g, T x, Group::id\_type remote\_local\_id); template <typename Group, typename Ptr, typename BinaryOperation>

typename BinaryOperation>

BinaryOperation binary\_op);

T **joint\_reduce**(Group g, Ptr first, Ptr last, T init,

struct bit\_or

};

};

};

};

};

};

};

- struct plus { T **operator()**(const T &  $x$ , const T &  $y$ ) const;
- }; template <typename T=void> struct multiplies {
- T **operator()**(const T &  $x$ , const T &  $y$ ) const; };

T **operator()**(const T &  $x$ , const T &  $y$ ) const;

T **operator()**(const T &  $x$ , const T &  $y$ ) const;

T **operator()**(const T &  $x$ , const T &  $y$ ) const;

T **operator()**(const T &  $x$ , const T &  $y$ ) const;

T **operator()**(const T &  $x$ , const T &  $y$ ) const;

T **operator()**(const T & x, const T & y) const;

T **operator()**(const T &  $x$ , const T &  $y$ ) const;

std::iterator\_traits<Ptr>::value\_type **joint\_reduce**(Group g, Ptr first, Ptr last, BinaryOperation binary\_op); template <typename Group, typename Ptr, typename T,

(続く) ▶

### **◀ グループ関数とアルゴリズム (続き)**

- template <typename Group, typename T, typename BinaryOperation> T **reduce\_over\_group**(Group g, T x,
- BinaryOperation binary\_op); template <typename Group, typename V, typename T,
- typename BinaryOperation> T **reduce\_over\_group**(Group g, V x, T init,
- BinaryOperation binary\_op);

**数学関数 [4.17.5]**

half[n] タイプです。

Tff (genfloatf) は float[n] タイプです。

Th (genfloath) は half[n] タイプです。 *sTf* (sgenfloat) は float、double、または Ti (genint) は int[n] タイプです。

装される**ハーフバリアント**を示します。

Tf **acos** (Tf x) 逆余弦

 $Tf$  **acospi** ( $Tf x$ )  $\qquad$  acos (x) Tf **asin** (Tf x) 逆正弦

 $Tf$  **asinpi** ( $Tf x$ ) asin (x)  $\mu$ Tf atan (Tf y\_over\_x) 逆正接

Tf **atanh** (Tf x) 双曲線逆  $Tf$  **atanpi** ( $Tf x$ ) atan (x)  $Tf$  **atan2pi**  $(Tf y, Tf x)$  atan2 (y Tf **cbrt** (*Tf x*) 立方根  $Tf$  **ceil**  $(Tf x)$  + 無限大 Tf copysign (Tf x, Tf y) x の符号

Tf cosh (*Tf x*) 双曲線弁  $Tf$  **cospi** ( $Tf x$ ) cos (π x  $Tff$  divide  $(Tffx, Tffy)$  **N H** x/y

template <typename Group, typename InPtr, typename OutPtr, typename BinaryOperation> OutPtr **joint\_exclusive\_scan**(Group g, InPtr first, InPtr last, OutPtr result, BinaryOperation binary\_op);

数学関数は、ホストとデバイスの sycl 名前空間で使用できます。 以下のすべてのケースで、n は 2、3、4、8、または 16 です。

- template <typename Group, typename InPtr, typename OutPtr, typename T, typename BinaryOperation> T **joint\_exclusive\_scan**(Group g, InPtr first, InPtr last, OutPtr result, T init, BinaryOperation binary\_op);
- template <typename Group, typename T,

Tf **exp** (Tf <sup>x</sup>)

Tf **exp2** (Tf <sup>x</sup>)

 $Tff$  **exp**  $(Tffx)$  **N H** 

- typename BinaryOperation> T **exclusive\_scan\_over\_group**(Group g, T x, BinaryOperation binary\_op);
- template <typename Group, typename V, typename T, typename BinaryOperation>
- T **exclusive\_scan\_over\_group**(Group g, V x, T init, BinaryOperation binary\_op);
- template <typename Group, typename InPtr, typename OutPtr, typename BinaryOperation>

指数基数 e

指数基数 2

OutPtr **joint\_inclusive\_scan**(Group g, InPtr first, InPtr last, OutPtr result, BinaryOperation *binary\_op*);

- template <typename Group, typename InPtr, typename OutPtr, typename T, typename BinaryOperation>
- T **joint\_inclusive\_scan**(Group g, InPtr first, InPtr last, OutPtr result, BinaryOperation binary\_op, T init);
- template <typename Group, typename T,
- typename BinaryOperation T **inclusive\_scan\_over\_group**(Group g, T x, BinaryOperation binary op);
- template <typename Group, typename V, typename T, typename BinaryOperation>
	- T **inclusive\_scan\_over\_group**(Group g, V x, BinaryOperation binary\_op, T init);

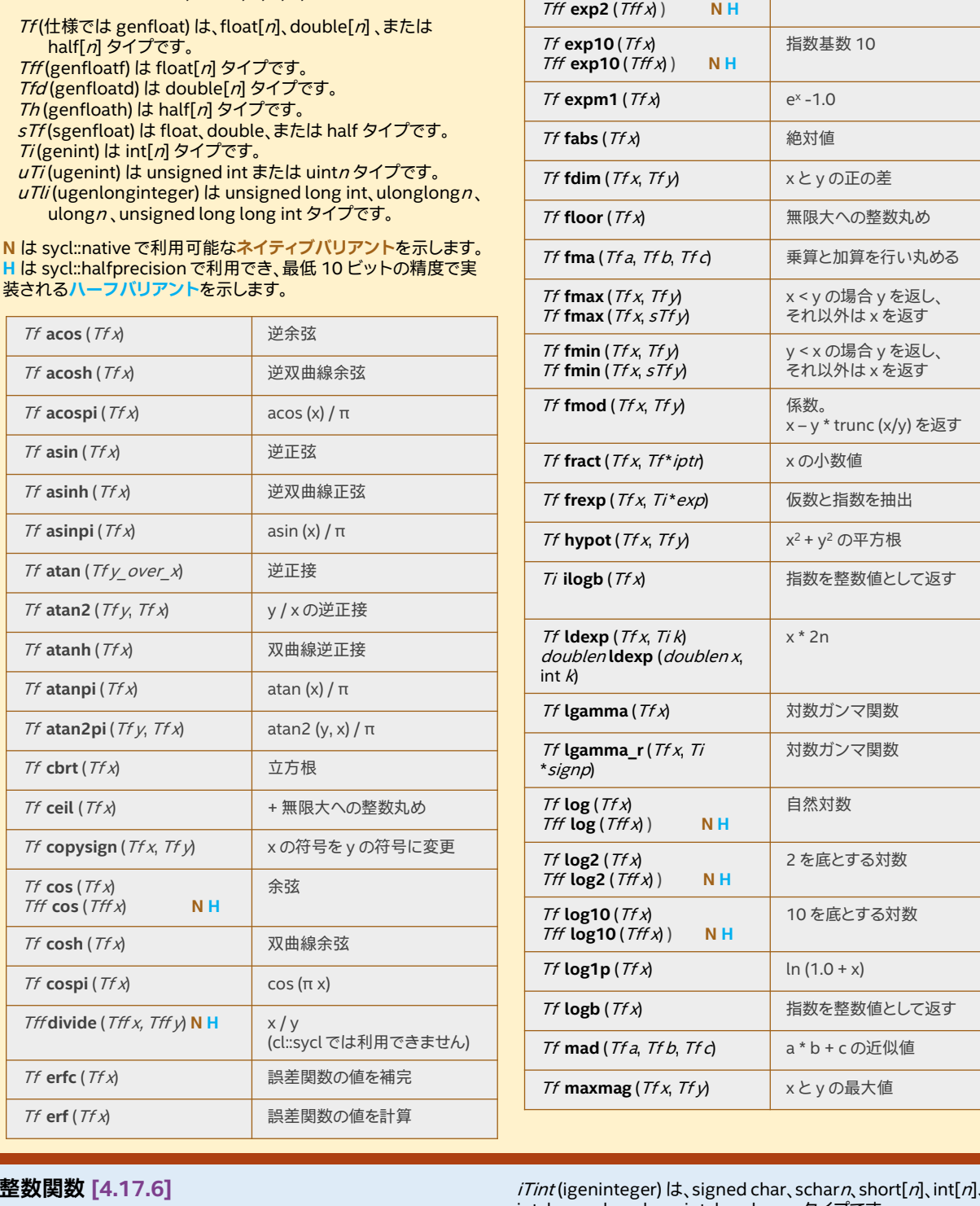

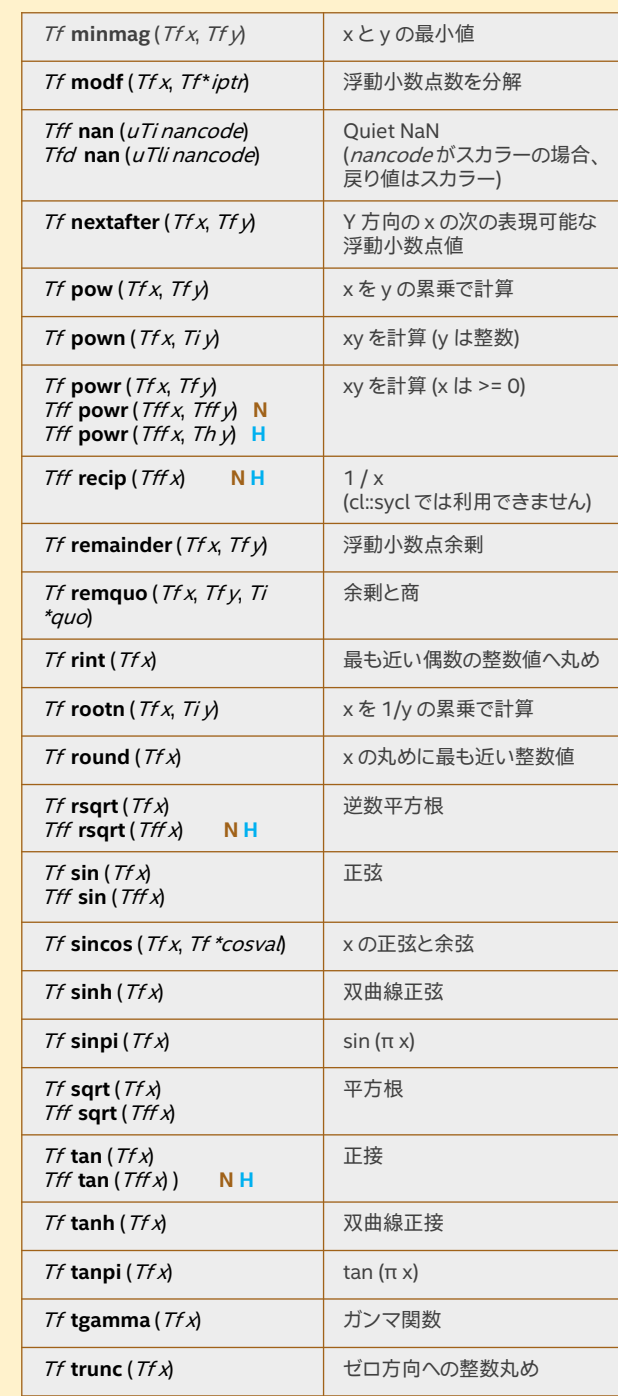

### **整数関数 [4.17.6]**

 $Tf \cos(Tf \lambda)$ 

 $Tff \cos(Tffx)$  **N H** 

整数関数は名前空間 sycl で利用できます。以下のすべてのケース で、n は 2、3、4、8、または 16 です。関数タイプ名に [xbit] が含まれ る場合、そのタイプのサイズは <sup>x</sup> ビットであることを示しています。 パラメーター・タイプは、vec および marray にも対応しています。

余弦

(cl::sycl

Tint (仕様では geninteger) は、int[n]、uint[n]、unsigned int、 char、char[n], signed char、scharn、ucharn、unsigned short[n], unsigned short, ushort[n], longn, ulongn, long int, unsigned long int、long long int、longlongn、ulonglongn、 unsigned long long int タイプです。

uTint (ugeninteger) は、unsigned char、ucharn、unsigned short, ushortn, unsigned int, uintn, unsigned long int, ulongn, ulonglongn、unsigned long long int タイプです。

 $iTint$ (igeninteger) は、signed char、scharn、short[n]、int[n]、long int、longn、long long int、longlongnタイプです。

sTint (sgeninteger) は、char、signed char、unsigned char、short、 unsigned short、int、unsigned int、long int、unsigned long int、 long long int、unsigned long long int タイプです。

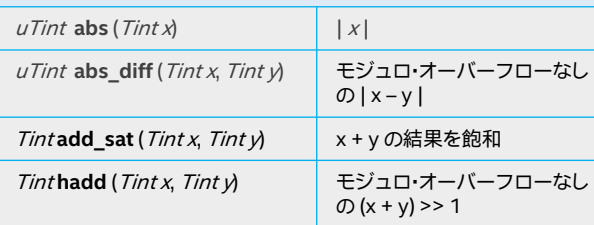

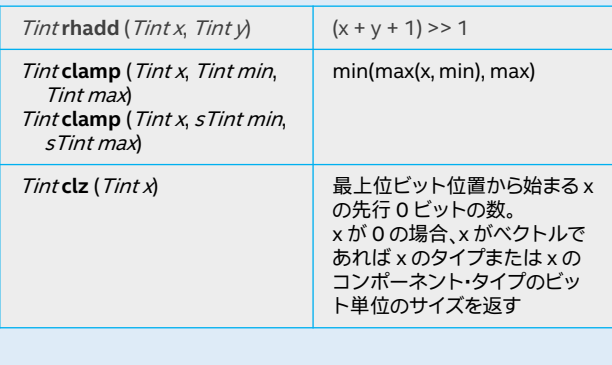

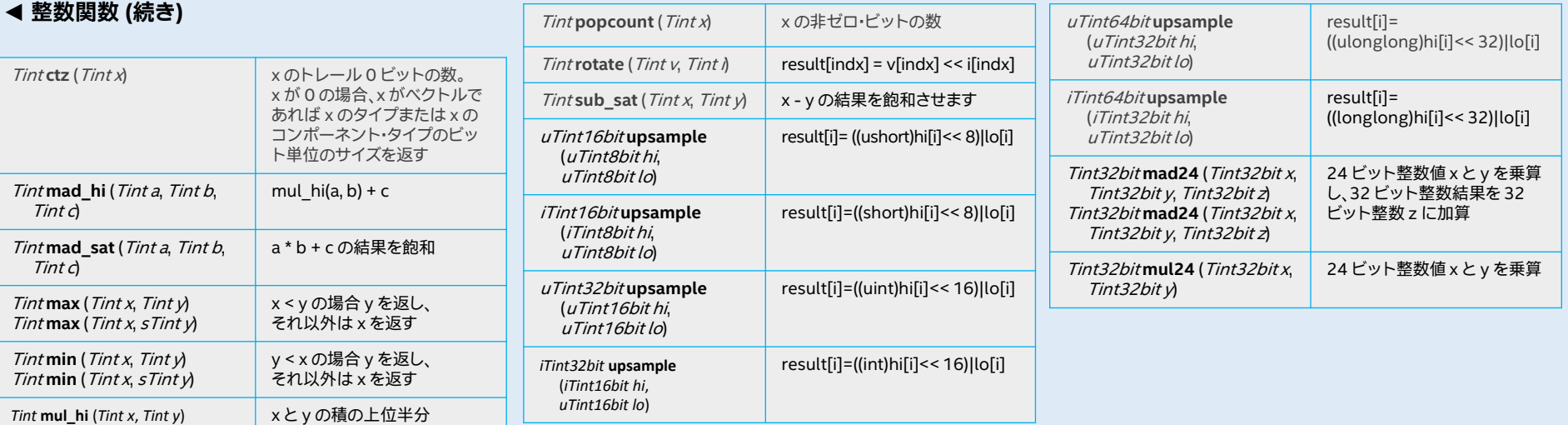

### **共通関数 [4.17.7]**

共通関数は、ホストとデバイスの sycl 名前空間で使用できます。 ホストではベクトルタイプは vec クラスを使用し、OpenCL デバイスでは対応する OpenCL ベクトルタイプを使用します。 以下のすべてのケースで、n は 2、3、4、8、または 16 です。 ビルトイン関数は入力として float (またはオプションで double)、およびそれらの vec または marray に対応しています。

Tf (仕様では genfloat) は、float[n]、double[n]、または half[n] タイプです。 Tff (genfloatf) は float[n] タイプです。

Tfd (genfloatd) は double[n] タイプです

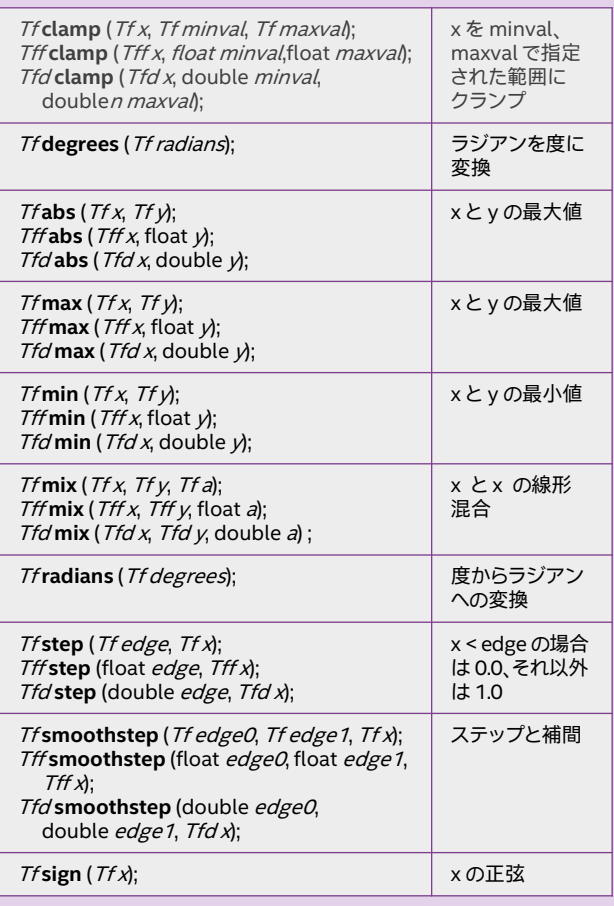

### **プリプロセッサー・ディレクティブとマクロ [5.6]**

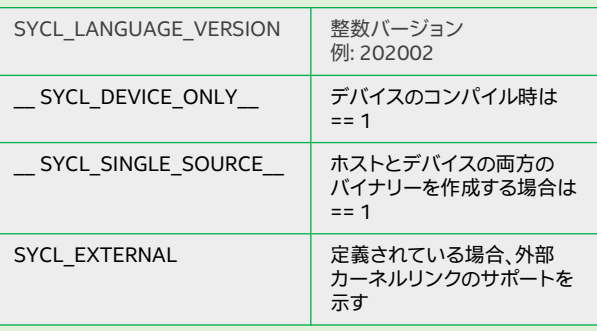

### **関係ビルトイン関数 [4.17.9]**

関係関数は、ホストとデバイスの名前空間 sycl で使用できます。 以下のすべてのケースで、n は 2、3、4、8、または 16 です。関数タ イプ名に [xbit] が含まれる場合、そのタイプのサイズは <sup>x</sup> ビットで あることを示しています。

Tint (仕様では geninteger) は、int[n]、uint[n]、unsigned int、  $\lim_{n \to \infty} \frac{1}{n!}$  signed char, scharn, ucharn, unsigned short[n], unsigned short, ushort[n], longn, ulongn, long int, unsigned long int、long long int、longlongn、ulonglongn、 unsigned long long int タイプです。

iTint (igeninteger) は、signed char、scharn、short[n]、int[n]、 long int、longn、long long int、longlong<sup>n</sup> タイプです。

uTint (ugeninteger) は、unsigned char、ucharn、unsigned short, ushortn, unsigned int, uintn, unsigned long int, ulongn, ulonglongn, unsigned long long int です。

Ti (genint) は int[n] タイプです。

uTi (ugenint) は unsigned int または uintn タイプです。

Tff (genfloatf) は float[n] タイプです。

Tfd (genfloatd) は double[n] タイプです。

T (gentype) は、float[n]、double[n]、half[n]、または上記の Tint のいずれかのタイプです。

### **汎用関数 [4.17.8]**

汎用関数は、ホストとデバイスの sycl 名前空間で使用できます。 ビルトイン関数は入力として float (またはオプションで double)、 およびそれらの 2、3、4 次元の vec または marray に対応して います。ホストではベクトルタイプは vec クラスを使用し、SYCL デバイスでは対応する SYCL バックエンドのベクトルタイプを 使用します。

Tgf (仕様では gengeofloat) は float、float2、float3、 float4 タイプです

Tgd (gengeodouble) は double、double2、double3、 double4 タイプです。

float4 **cross** (float4 p0, float4 p1) float3 **cross** (float3 p0, float3 p1) double4 **cross** (double4 p0, double4 p1) double3 **cross** (double3 p0, double3 p1) クロス積

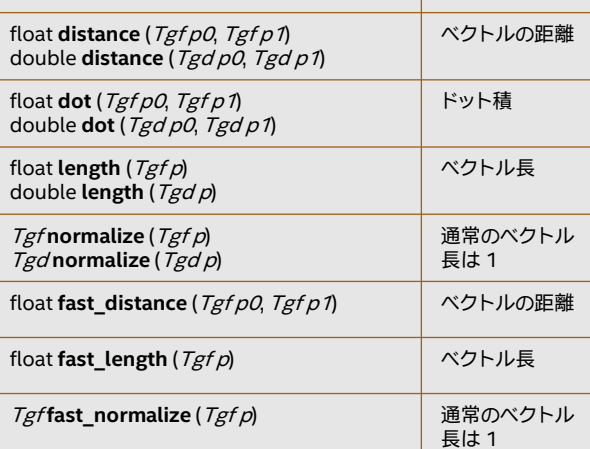

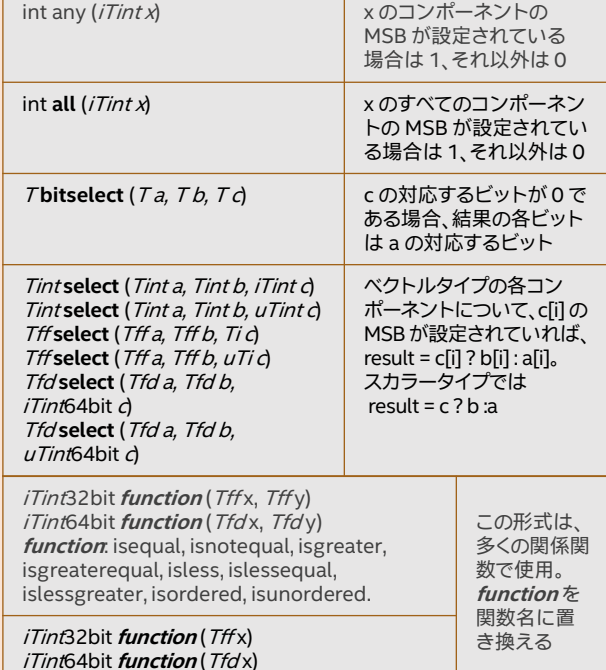

## **カーネル属性 [5.8.1]**

次のように属性を適用できます。

**function**: isfinite, isinf, isnan, isnormal, signbit.

 $\lceil$ =] (item<1> it) [[sycl::regd\_work\_group\_size(16)]] { // [カーネルコード]  $\overline{ }$ 

void **operator()**(item<1> it) const [[sycl::reqd\_work\_ group\_size(16)]] { -<br>// [カーネルコード] };

### **属性**

**reqd\_work\_group\_size**(dim0) **reqd\_work\_group\_size**(dim0, dim1) **reqd\_work\_group\_size**(dim0, dim1, dim2) **work\_group\_size\_hint**(dim0) **work\_group\_size\_hint**(dim0, dim1) **work\_group\_size\_hint**(dim0, dim1, dim2) **vec\_type\_hint**(<type>) **reqd\_sub\_group\_size**(dim)

### **デバイス関数属性 [5.8.2]**

次の属性は、非カーネルデバイス関数の宣言に適用されます。

sycl::requires(has(aspect,...))

### **バックエンド [4.1]**

Khronos で定義されたバックエンドは、 SYCL\_BACKEND\_BACKEND\_NAME 形式のマクロに関連付けられ ています。利用可能な SYCL バックエンドは、enum class backend で識別されます。

enum class backend { 実装定義 };

### **バックエンドの相互運用性 [4.5.1]**

SYCL バックエンド固有の動作に依存する SYCL アプリケーションは、 sycl/sycl.hpp ヘッダーに加えて SYCL バックエンド固有のヘッダー をインクルードする必要があります。 SYCL バックエンドの相互運用性サポートはオプションです。 SYCL バックエンドの相互運用性を使用する SYCL アプリケーション は、汎用性がない SYCL と見なされます。

### **バックエンドのタイプ特性、テンプレート関数**

#### template <br/>backend Backend> class backend\_traits {

public:

template <class T> using input\_type = backend-specific;

template <class T> using return\_type = backend-specific;

using errc = backend-specific;

### };

template <br/>backend Backend, typename SyclType> using backend\_input\_t =

- typename backend\_traits<Backend>::template Input\_type<SyclType>;
- template <backend Backend, typename SyclType> using backend return  $t =$ typename backend\_traits<Backend>::template return\_type<SyclType>;

### **カーネルバンドル [4.11]**

カーネルバンドルはコンテキストに関連付けられ、同じコンテキ ストに関連する複数のデバイスで実行できるカーネルのセットを 表す高レベルの抽象化です。

### **バンドルの状態**

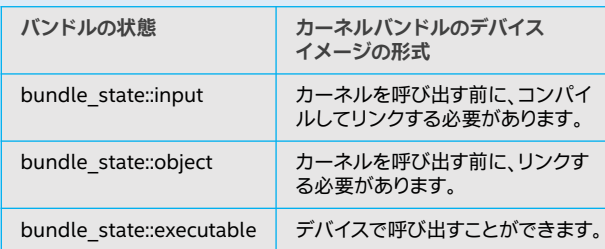

#### **カーネル識別子 [4.11.6]**

カーネルバンドルに関連する一部の関数は、kernel\_id タイプの 入力パラメーターを受け付けます。これは、メンバーを持つクラ スです。

const char **\*get\_name**() const noexcept;

#### **カーネルバンドルの取得 [4.11.7]**

フリー関数:

std::vector<kernel\_id> **get\_kernel\_ids**();

template <typename KernelName> kernel\_id **get\_kernel\_id**();

### **カーネルバンドルの取得 [4.11.7]**

フリー関数:

- template<br/>>bundle\_state State> kernel\_bundle<State>
- **get\_kernel\_bundle**(const context &ctxt, const std::vector<device> & devs);
- template<bundle\_state State>
- kernel\_bundle<State>
	- **get\_kernel\_bundle**(const context &ctxt, const std::vector<device> & devs,
- const std::vector<kernel\_id> & kernelIds); template<bundle\_state State, typename Selector> kernel\_bundle<State>
- get\_kernel\_bundle(const context & ctxt, const std::vector<device> & devs, Selector selector);
- template<bundle\_state State> kernel\_bundle<State> **get\_kernel\_bundle**(const context &ctxt);

#### **get\_native (4.5.1.2)**

syclObject に関連する SYCL アプリケーションの相互運用 **ネイティブ・バックエンド・オブジェクトを返します。これは、** SYCL アプリケーションの相互運用に利用できます。

template <br/>backend Backend, class T> backend return t<Backend, T> **get\_native**(const T &syclObject);

#### **バックエンド関数 (4.5.1.3)**

- template <br/>backend Backend> platform **make\_platform**(const backend\_input\_t <Backend, platform> &*backendObject*);
- template<br/>backend Backend> device **make\_device**(const backend\_input\_t<Backend, device> &*backendObject*);
- template <br/>backend Backend> context **make\_context**(const backend\_input\_t<Backend, context> & backendObject, const async\_handler asyncHandler= {});
- template <br/>backend Backend> queue **make\_queue**(const backend\_input\_t<Backend, queue> &*backendObject*, const context &targetContext, const async\_handler asyncHandler = {});
- template <backend Backend> event **make\_event**(const backend\_input\_t<Backend, event> &backendObject,
- const context & targetContext); template <br/>backend Backend, typename T, int dimensions = 1, typename AllocatorT = buffer\_allocator<
- std::remove\_const\_t<T>>> buffer make buffer(const backend\_input\_t<Backend, buffer<T, dimensions, AllocatorT>> &backendObject,
- const context & targetContext, event availableEvent = {});
- template <br/>backend Backend, typename T, int dimensions = 1, typename AllocatorT = buffer\_allocator< std::remove\_const\_t<T>>>
	- buffer<T, dimensions, AllocatorT> **make\_buffer**(const backend\_input\_t<Backend, buffer<T, dimensions, AllocatorT>> & backendObject, const context & targetContext);
- template<bundle\_state State> kernel\_bundle<State>
- get\_kernel\_bundle(const context & ctxt, const std::vector<kernel\_id> & kernelIds);
- template<bundle\_state State, typename Selector> kernel\_bundle<State>
- **get\_kernel\_bundle**(const context & ctxt, Selector selector); template<typename KernelName, bundle state State>
- kernel\_bundle<State> **get\_kernel\_bundle**(const context & *ctxt*);
- template<typename KernelName, bundle\_state State> kernel\_bundle<State>
- **get\_kernel\_bundle**(const context & *ctxt*, const std::vector<device> & *devs*);

### **バンドルが存在するか照会 [4.11.8]**

#### フリー関数:

template<bundle\_state State> bool **has\_kernel\_bundle**(const context & ctxt, const std::vector<device> & *devs*);

- template<br/>bundle\_state State> bool has\_kernel\_bundle(const context & ctxt, const std::vector<device> & devs, const std::vector<kernel\_id> &kernelIds);
- template<br/>bundle\_state State> bool has\_kernel\_bundle(const context &ctxt);
- template<br/>bundle\_state State> bool has kernel bundle(const context &ctxt, const std::vector<kernel\_id> &kernelIds);
- template<typename KernelName, bundle\_state State> bool has\_kernel\_bundle(const context &ctxt);
- template<typename KernelName, bundle\_state State> bool has kernel bundle(const context &ctxt, const std::vector<device> & devs);

#### **カーネルがデバイスと互換性があるか照会 [4.11.9]**

#### フリー関数: bool **is\_compatible**(const std::vector<kernel\_id> & kernelIds, const device & dev);

template<typename KernelName> bool **is\_compatible**(const device & dev);

#### **カーネルバンドルのジョイン [4.11.10]**

template<bundle\_state State> kernel\_bundle<State> **join**(const std::vector<kernel\_bundle<State>> &bundles);

- template <br />backend Backend, int dimensions = 1,
	- typename AllocatorT = sycl::image\_allocator> sampled\_image<dimensions, AllocatorT> **make\_sampled\_image**( const backend\_input\_t<Backend, sampled\_image <dimensions, AllocatorT>> &backendObject, const context & targetContext,
	- image\_sampler imageSampler, event *availableEvent* =  $\{\}$ ;
- template <br/>backend Backend, int dimensions = 1, typename AllocatorT = sycl::image\_allocator> sampled\_image<dimensions, AllocatorT> **make\_sampled\_image**( const backend\_input\_t<Backend, sampled\_image <dimensions, AllocatorT>> &backendObject, const context & targetContext, image\_sampler imageSamplen;
- template <br/>backend Backend, int dimensions = 1,
- typename AllocatorT = sycl::image\_allocator> unsampled\_image<dimensions, AllocatorT> **make\_unsampled\_image**( const backend\_input\_t<Backend, unsampled\_image <dimensions, AllocatorT>> &backendObject, const context & targetContext,
- template <backend Backend, int dimensions = 1,

event availableEvent);

- typename AllocatorT = sycl::image\_allocator> unsampled\_image<dimensions, AllocatorT> **make\_unsampled\_image**( const backend\_input\_t<Backend, unsampled\_image <dimensions, AllocatorT>> &backendObject, const context & targetContext);
- template <br/>backend Backend, bundle\_state State> kernel\_bundle<State> **make\_kernel\_bundle**( const backend\_input\_t<Backend, kernel\_bundle<State>>&*backendObject*, const context & targetContext);

template <br/>backend Backend> kernel **make\_kernel**(const backend\_input\_t<Backend, kernel> & backendObject, const context & targetContext);

# **オンラインコンパイルとリンク [4.11.11]**

#### フリー関数:

- kernel\_bundle<bundle\_state::object> **compile**(const kernel\_bundle < bundle\_state::input> &inputBundle, const std::vector<device> & *devs*, const property\_list & *propList* = {\dots
- kernel\_bundle<bundle\_state::executable> **link**(const std::vector<kernel\_bundle < bundle\_state::object>>&objectBundles, const std::vector<device> & devs const property\_list & *propList* = {});
- kernel\_bundle<bundle\_state::executable> **build**(const kernel\_bundle < bundle\_state::input> &inputBundle, const std::vector<device> & devs const property\_list & *propList* = {});
- kernel\_bundle<bundle\_state::object> **compile**(const kernel\_bundle < bundle\_state::input> & inputBundle, const property\_list & *propList* = {});
- kernel\_bundle<bundle\_state::executable> **link**(const kernel\_bundle < bundle\_state::object> & objectBundle, const std::vector<device> & devs const property\_list & propList = {});
- kernel bundle<bundle state::executable> **link**(const std::vector<kernel\_bundle < bundle\_state::object>> & objectBundles, const property\_list & propList = {});
- kernel\_bundle<bundle\_state::executable> **link**(const kernel\_bundle < bundle\_state::object> &objectBundle, const property\_list & *propList* = {});
- kernel bundle<bundle state::executable> **build**(const kernel bundle < bundle\_state::input> &inputBundle, const property\_list & propList = {});

#### **カーネル・バンドル・クラス [4.11.12]**

#### **クラス宣言**

template<bundle\_state State>class kernel\_bundle;

**メンバー**

bool **empty**() const noexcept; backend **get\_backend**() const noexcept; context **get\_context**() const noexcept;

(続く) ▶

### **◀ カーネルバンドル (続き) カーネルクラス [4.11.13]**

std::vector<device>

**get\_devices**() const noexcept;

bool **has\_kernel**(const kernel\_id &kernelId) const noexcept;

bool has\_kernel(const kernel\_id & kernelId, const device & dev) const noexcept;

std::vector<kernel\_id> **get\_kernel\_ids**() const;

State == bundle\_state::executable の場合に利用可能

kernel get\_kernel(const kernel\_id & kernelId) const;

bool **contains\_specialization\_constants**() const noexcept; bool **native\_specialization\_constant**() const noexcept;

template<auto& S> bool **has\_specialization\_constant**() const noexcept;

State == bundle\_state::input の場合に利用可能

template<auto& S> void **set\_specialization\_constant**(typename

std::remove\_reference\_t<decltype(S)>::type value); template<auto& S>

typename std::remove\_reference\_t<decltype(S)>::type **get\_specialization\_constant**() const;

device\_image\_iterator **begin**() const;

device\_image\_iterator **end**() const;

backend **get\_backend**() const noexcept;

context **get\_context**() const;

kernel\_bundle<bundle\_state::executable> **get\_kernel\_bundle**() const;

template <typename param> typename param::return\_type **get\_info**() const;

template <typename param> typename param::return\_type **get\_info**(const device & dev) const;

template <typename param> typename param::return\_type **get\_backend\_info**() const;

### **get\_info() で照会:**

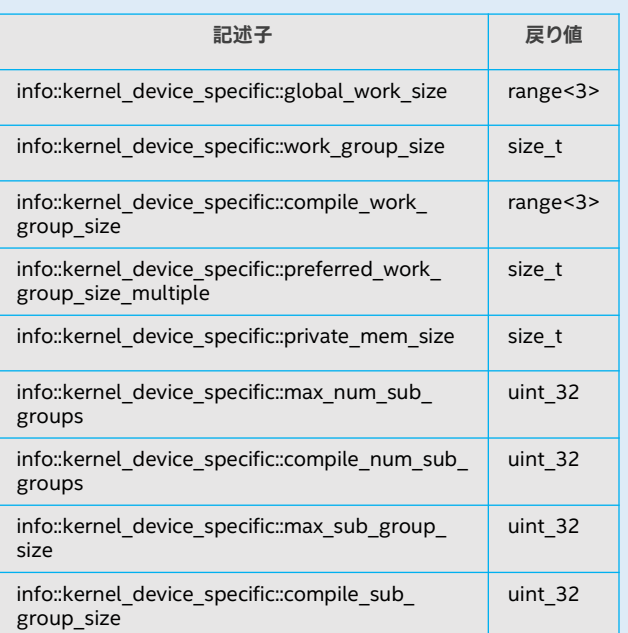

### **デバイス・イメージ・クラス [4.11.14]**

### **クラス宣言**

template<bundle\_state State>class device\_image;

**メンバー**

bool **has\_kernel**(const kernel\_id &kernelId) const noexcept; bool **has\_kernel**(const kernel\_id & kernelId, const device & dev) const noexcept;

### **USM の例**

### **USM 共有割り当ての例**

#include <iostream>

#include <sycl/sycl.hpp> using namespace sycl; // (オプション) SYCL 名の前に "sycl::" を記述する必要なし int main() {

// ワークを送信するデフォルトキューを作成 queue myQueue;

// デバイスにバインドされた共有メモリーとキューに関連するコンテキストを割り当て // malloc\_shared を malloc\_host に置き換えると、デバイスで使用可能なメモリーを // ホストに割り当てたプログラムを作成できる int \*data = sycl::malloc\_shared<int>(1024, myQueue);

myQueue.parallel\_for(1024, [=](id<1> idx) { // 0 から始まるランク番号でそれぞれのバッファー要素を初期化 data[idx] = idx; }); // カーネル関数の終端

myQueue.wait();

// 結果を出力 for (int  $i = 0; i < 1024; i++)$ std::cout <<''data[''<< i << ''] = '' << data[i] << std::endl;

return 0; }

### **USM デバイス割り当ての例**

#include <iostream>

#include <sycl/sycl.hpp> using namespace sycl; // (オプション) SYCL 名の前に "sycl::" を記述する必要なし int main() {

// ワークを送信するデフォルトキューを作成 queue myQueue;

//デバイスにバインドされた共有メモリーとキューに関連するコンテキストを割り当て int \*data = sycl::malloc\_device<int>(1024, myQueue);

myQueue.parallel\_for(1024, [=](id<1> idx) { // 0 から始まるランク番号でそれぞれのバッファー要素を初期化  $data[idx] = idx;$ }); // カーネル関数の終端

myQueue.wait();

int hostData[1024]; myQueue.memcpy(hostData, data, 1024\*sizeof(int));

myQueue.wait();

// 結果を出力 for (int  $i = 0$ ;  $i < 1024$ ;  $i + 1$ ) std::cout << "data["<< i << "] = " << data[i] << std::endl;

return 0;

}

## **カーネルを呼び出す方法の例**

### **例: single\_task 起動 [4.9.4.2.1]**

SYCL は、OpenCL デバイスでシリアル実行されるカーネルをキューに送信する簡単な インターフェイスを提供します。

myQueue.submit([&](handler & cgh) { cgh.single\_task(  $[=]$  () { // [カーネルコード]

})); });

**例: parallel\_for 起動 [4.9.4.2.2] 例 1**

カーネルの起動にラムダ関数を使用します。この **parallel\_for** のバリアントは、実行される インデックス空間のグローバル範囲を照会する必要がない用途向けに設計されています。

myQueue.submit([&](handler & cgh) { accessor acc { myBuffer, cgh, write\_only }; cgh.parallel\_for(range<1>(numWorkItems),

```
[=] (id<1> index) {
      acc[index] = 42.0f;});
});
```
### **例 2**

ラムダ関数を使用して item パラメーターを渡すため、**parallel\_for** を使用して SYCL カーネル関数を呼び出します。この **parallel\_for** のバリアントは、実行されるインデッ クス空間のグローバル範囲を照会する用途向けに設計されています。

myQueue.submit([&](handler & cgh) { accessor acc { myBuffer, cgh, write\_only };

cgh.parallel for(range<1>(numWorkItems),  $[=]$  (item<1> item) { // カーネル引数タイプは item size\_t index = item.get\_linear\_id(); acc[index] = index; }); });

### **例 3**

次の 2 つの例は、各次元に 3 つの要素がある 3D グリッドでカーネル関数オブジェクトを 起動する方法を示しています。最初の例ではワーク項目 ID の範囲は 0 から 2 であり、次 の例のワーク項目 ID の範囲は 1 から 3 です。

myQueue.submit([&](handler & cgh) { cgh.parallel\_for( range<3>(3,3,3), *//グローバルレンジ* [=] (item<3> it) { // [カーネルコード] }); });

### **例 4**

各次元に 4 つずつ、8 つのワークグループに分割された 3 次元グリッド上の 64 個の ワーク項目を起動します。

```
myQueue.submit([&](handler & cgh) {
  cgh.parallel_for(
     nd_range<3>(range<3>(4, 4, 4), range<3>(2, 2, 2)), [=] (nd_item<3> item) {
     // [カーネルコード]
     // 内部同期
     group_barrier(item.get_group());
     // [カーネルコード]
  });
});
```
このSYCL 2020 API リファレンス・ガイドは、Khronos Group のウェブサイト: https://www.khronos.org/files/sycl/sycl-2020-reference-guide.pdf で公開されている 『 [SYCL 2020 Reference Guide](https://www.khronos.org/files/sycl/sycl-2020-reference-guide.pdf)』 の日本語参考訳です。

Khronos Group の許可を得て iSUS (IA Software User Society) が翻訳版を作 成した iSUS の著作物です。原文は Khronos Group の Copyright であり、日本 語参考訳版にも適用されます。

日本語訳に不明または誤りがある場合、原文を優先します。

**階層的な呼び出しの並列処理 [4.9.4.2.3]**

アクセスを提供します。

myQueue.**submit**([&](handler & cgh) {

// [work-group のコード]

// [work-item  $\overline{\square} - \overline{\overline{F}}$ ] myPrivate(myItem) = 0;

// [work-item コード]

// [work-group コード]

// 暗黙の work-group のバリアー // ループ間でプライベート変数を伝搬

});

});

}); });

次の例は、8 つのワークグループを発行し、**parallel\_for\_work\_group** 呼び出しにワーク グループのサイズを渡さず、ランタイムにサイズを決定します。**parallel\_for\_work\_item** ループのサイズも可変であり、その実行範囲はワークグループの次元とは関係なく、コンパ イラーがギャップを埋めるため適切な反復空間を生成します。この場合、h\_item はカーネ ルと **parallel\_for\_work\_item** の呼び出し範囲の両方を反映するローカル id と範囲への

cgh.parallel\_for\_work\_group(range<3>(2, 2, 2), range<3>(2, 2, 2), [=](group<3> myGroup) {

// 並列 work-item を発行。ワークグループごとに発行される数は、parallel\_for\_work\_group の

// 8 つのワークグループのそれぞれに対し parallel\_for\_work\_item のボディーを実行し、

.<br>// ワークグループのサイズによって決定される。この場合、8 つの work-item が

// それぞれ 8 つの work-item からなる 8 つのワークグループを発行

int myLocal; // この変数は work-item 間で共有される // この変数は work-item ごとに個別にインスタンス化される

private\_memory<int> myPrivate(myGroup);

// 結果としてグローバル/合計で 64 回実行される

myGroup.parallel\_for\_work\_item([&](h\_item<3> myItem) {

myGroup.parallel\_for\_work\_item([&](h\_item<3> myItem) {

output[myItem.get\_global\_id()] = myPrivate(myItem);

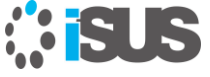

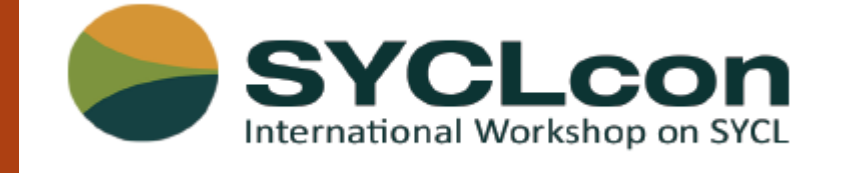

SYCL 開発者、研究者、サプライヤー、および Khronos SYCL ワーキンググループの メンバーによる国際コミュニティーが毎年集まり、ベストプラクティスを共有し、異種 プラットフォームの C++ プログラムの SYCL 標準の利用と進化を促進しています。

# **[syclcon.org](https://syclcon.org/)**

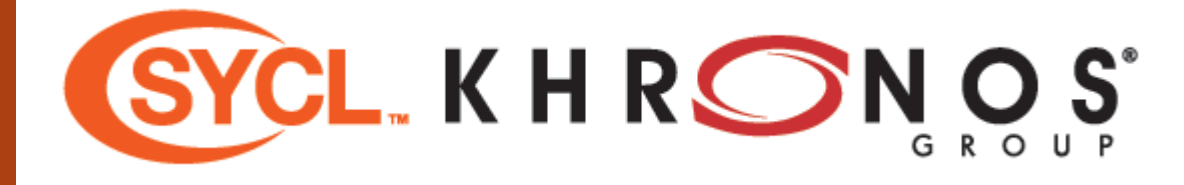

© 2021 Khronos Group. All rights reserved. SYCL は Khronos Group の商標です。Khronos Group は、各種プラットフォームやデバイスにおける 並列コンピューティング、グラフィックス、ダイナミック・メディアなどのオー サリングと高速化のためオープン標準を作成する業界コンソーシアムです。 Khronos Group の詳細については、www.khronos.org を参照してください。 SYCL の詳細については、www.khronos.org/sycl を参照してください。 http://www.khronos.org/